Abarth Paint Shop

In the Abarth paint shop cars can be :

grey red white yellow blue … or black

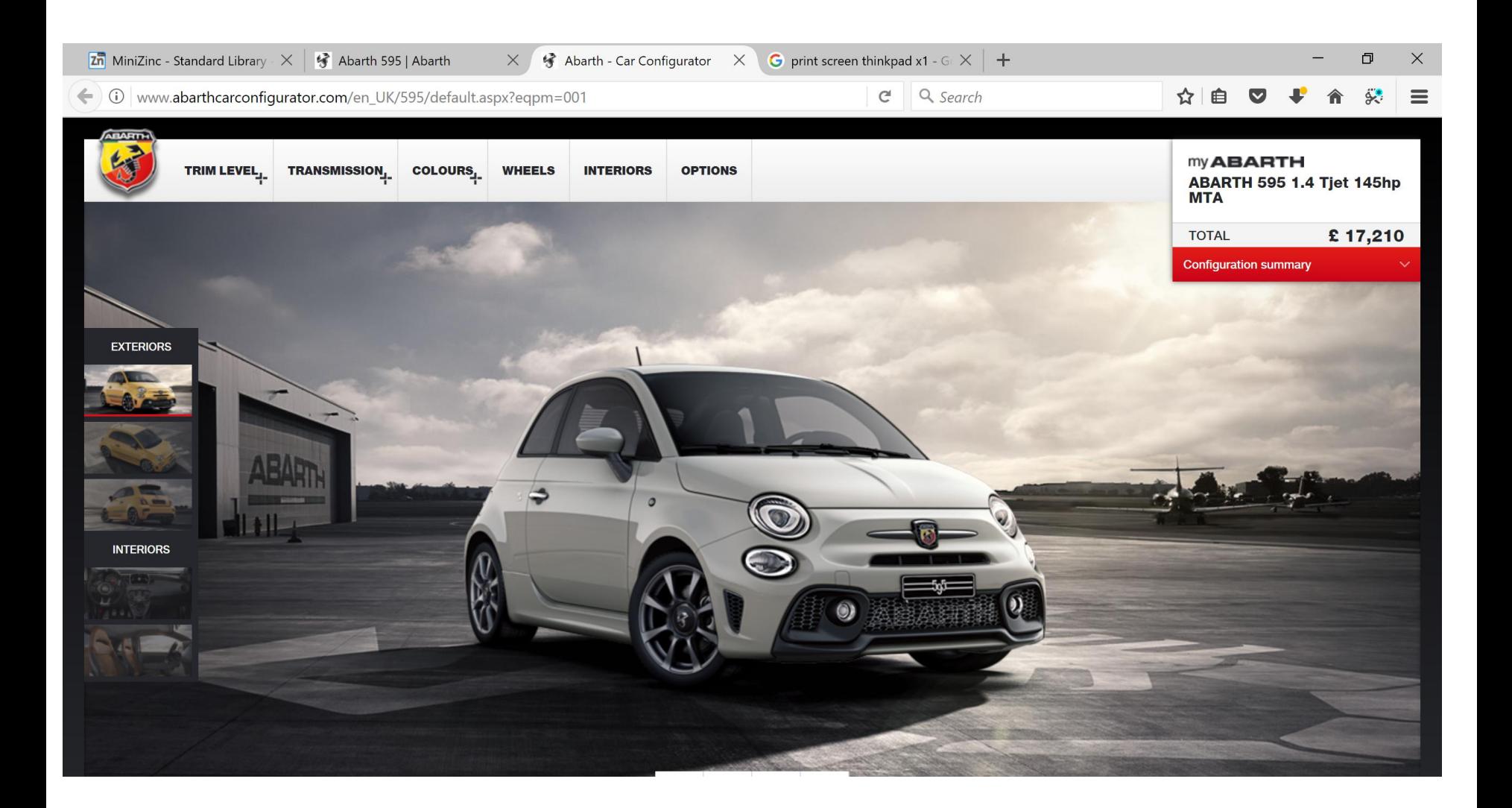

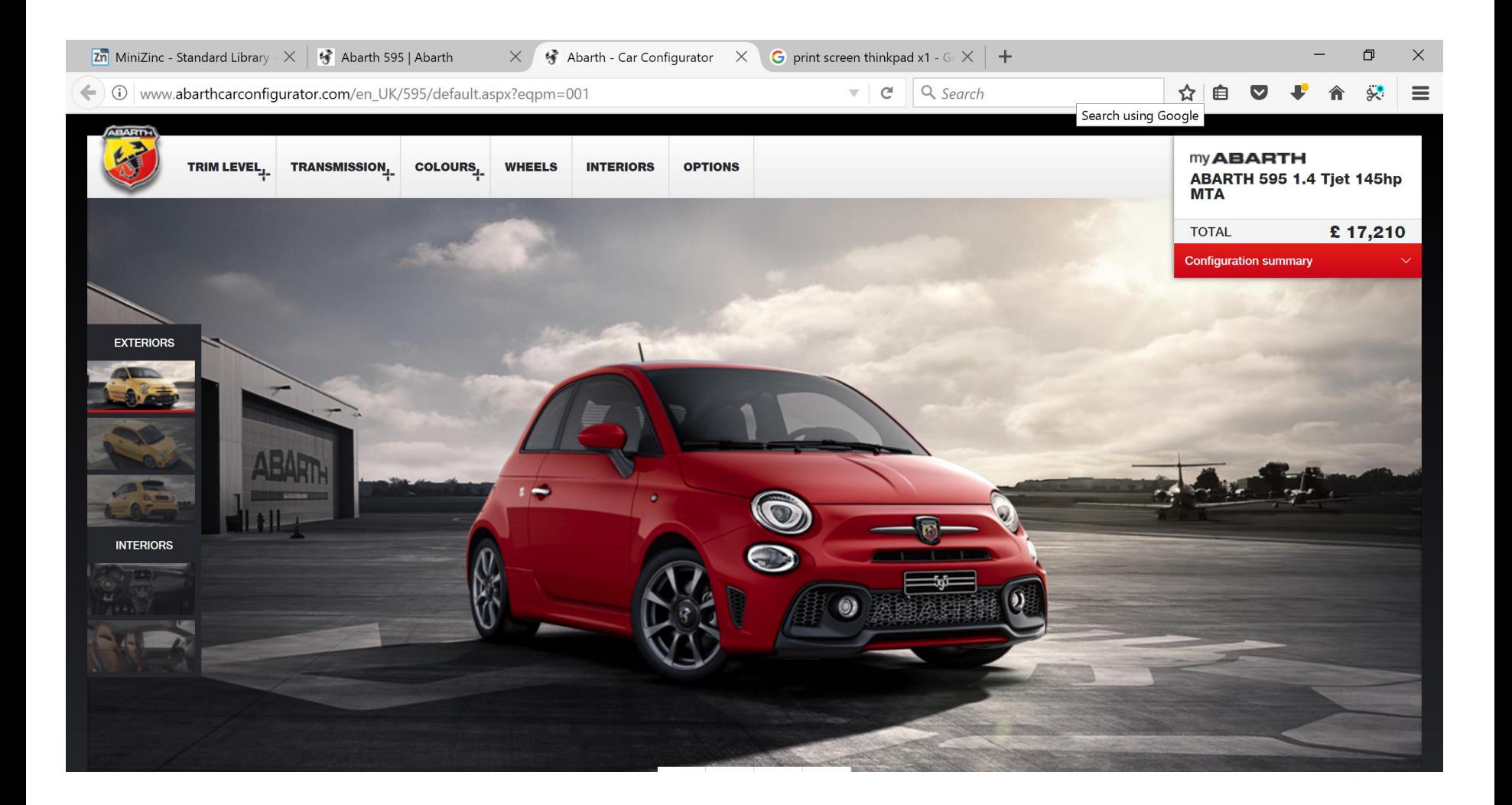

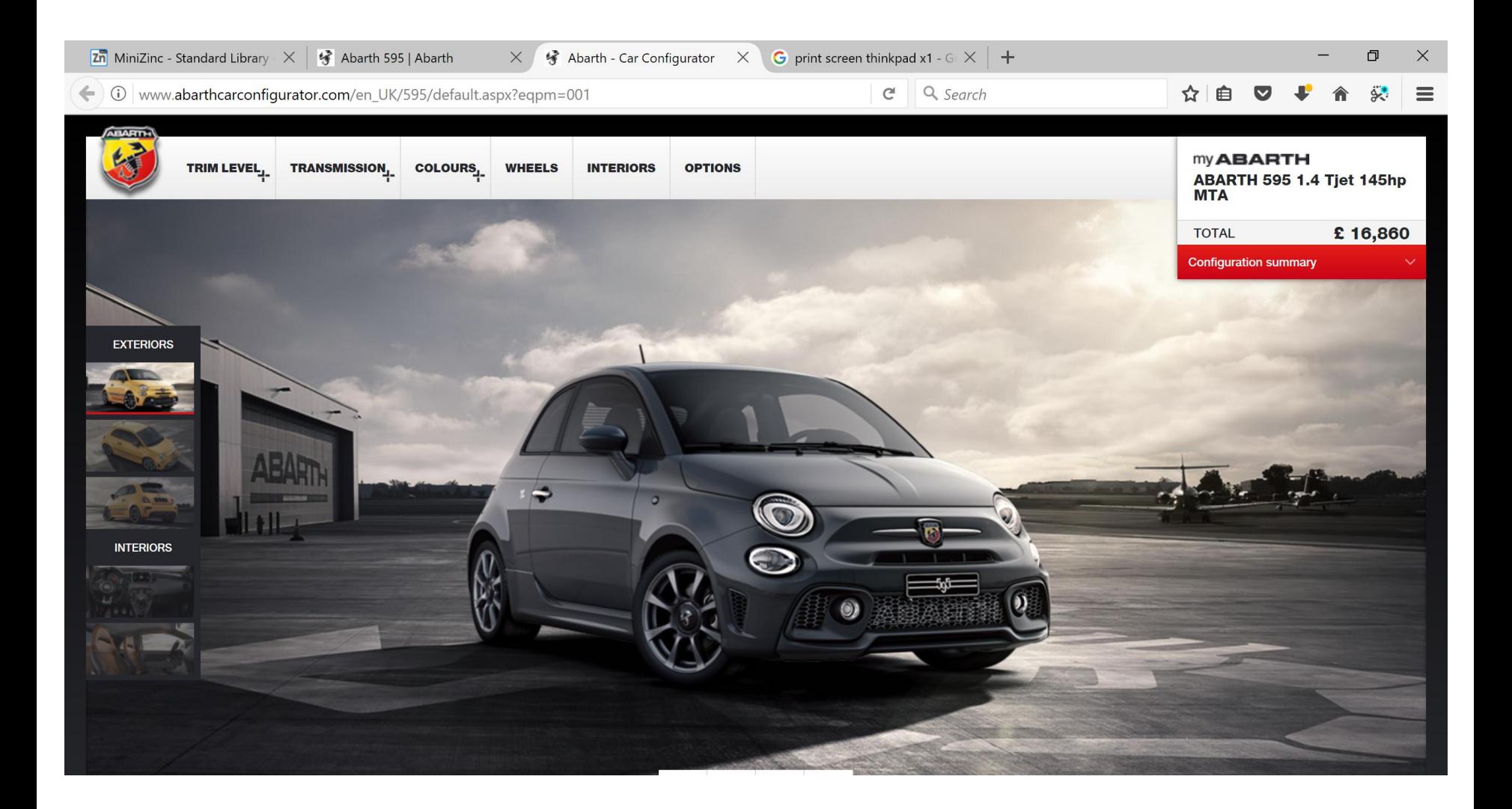

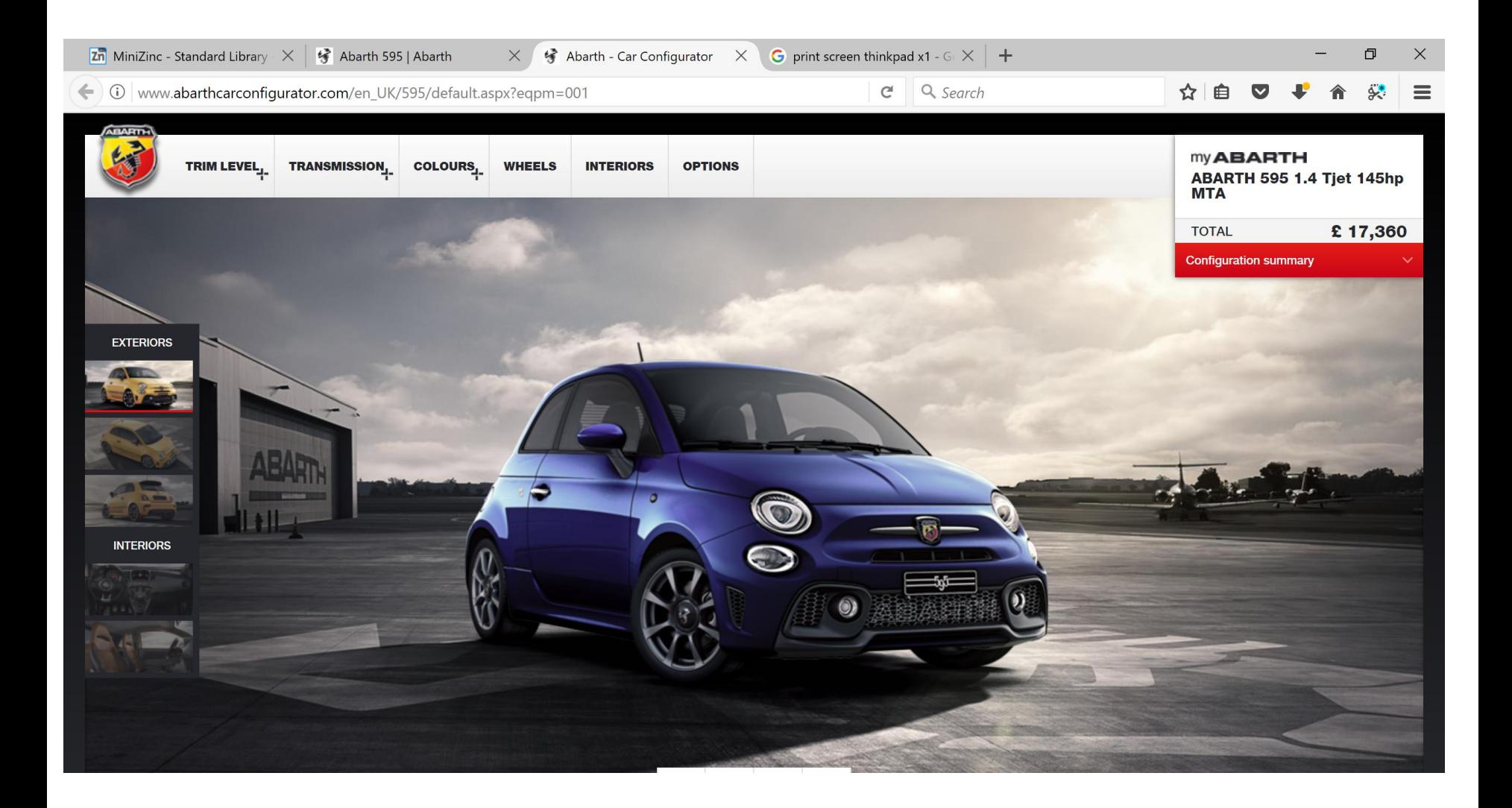

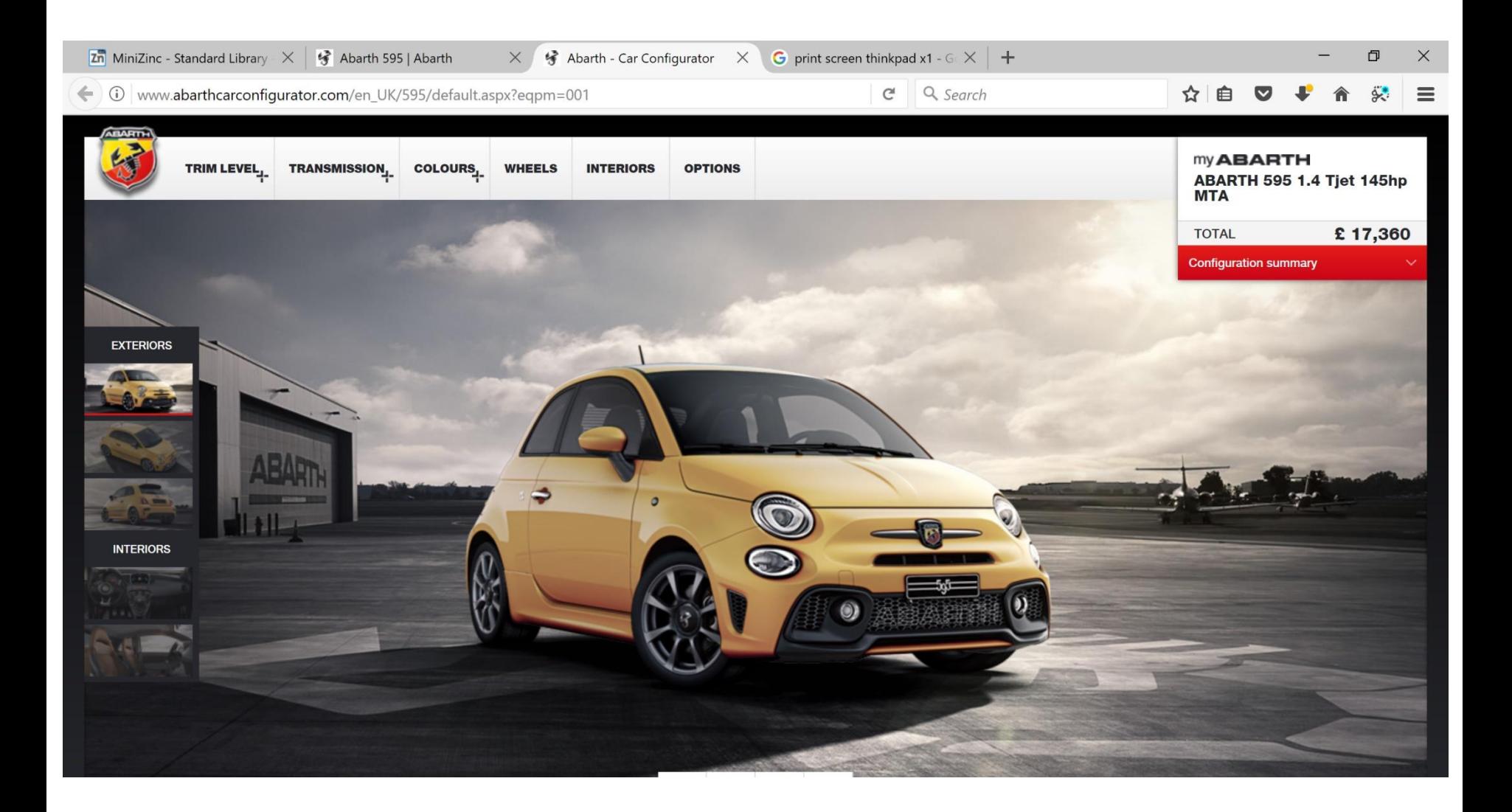

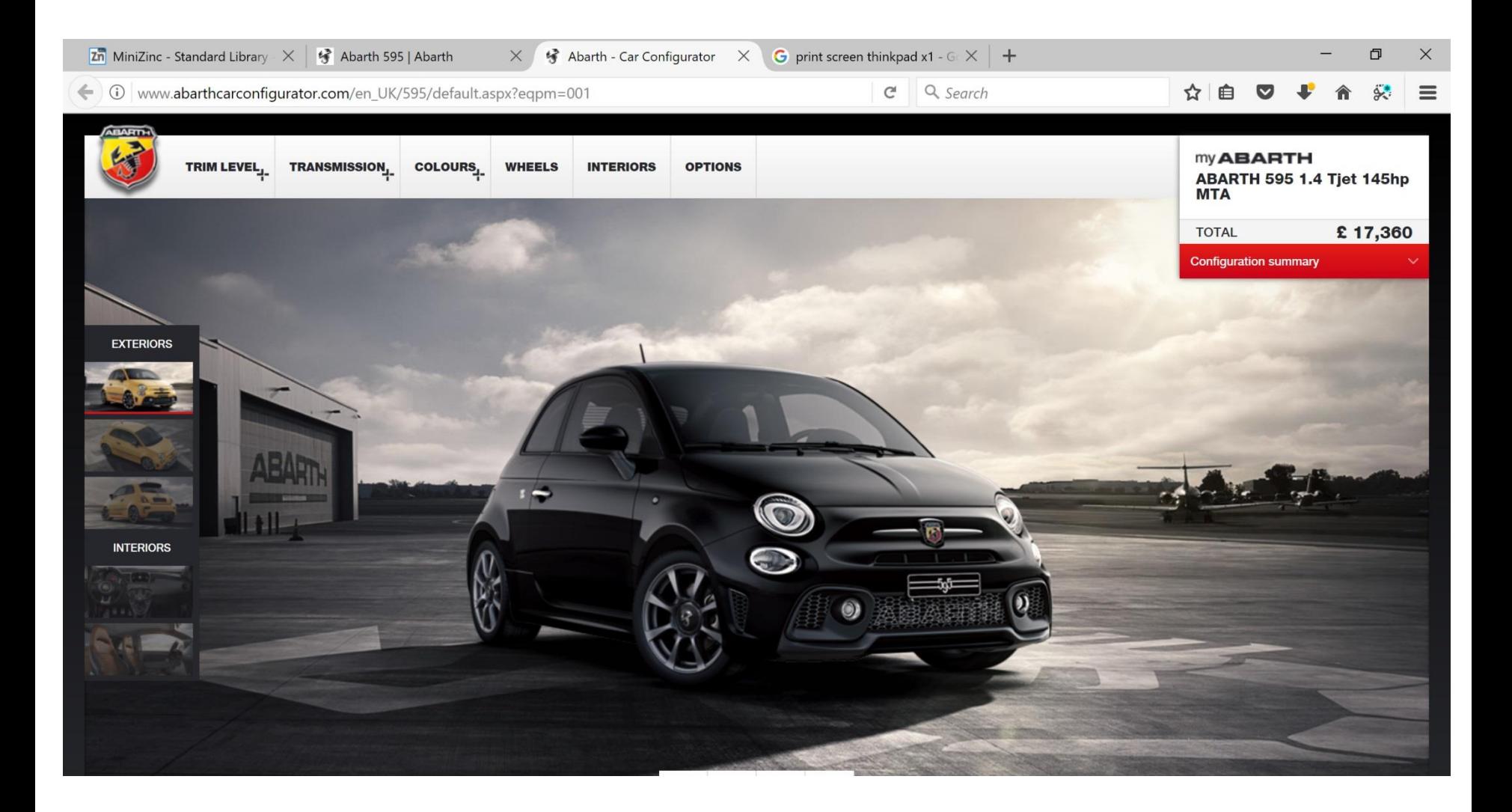

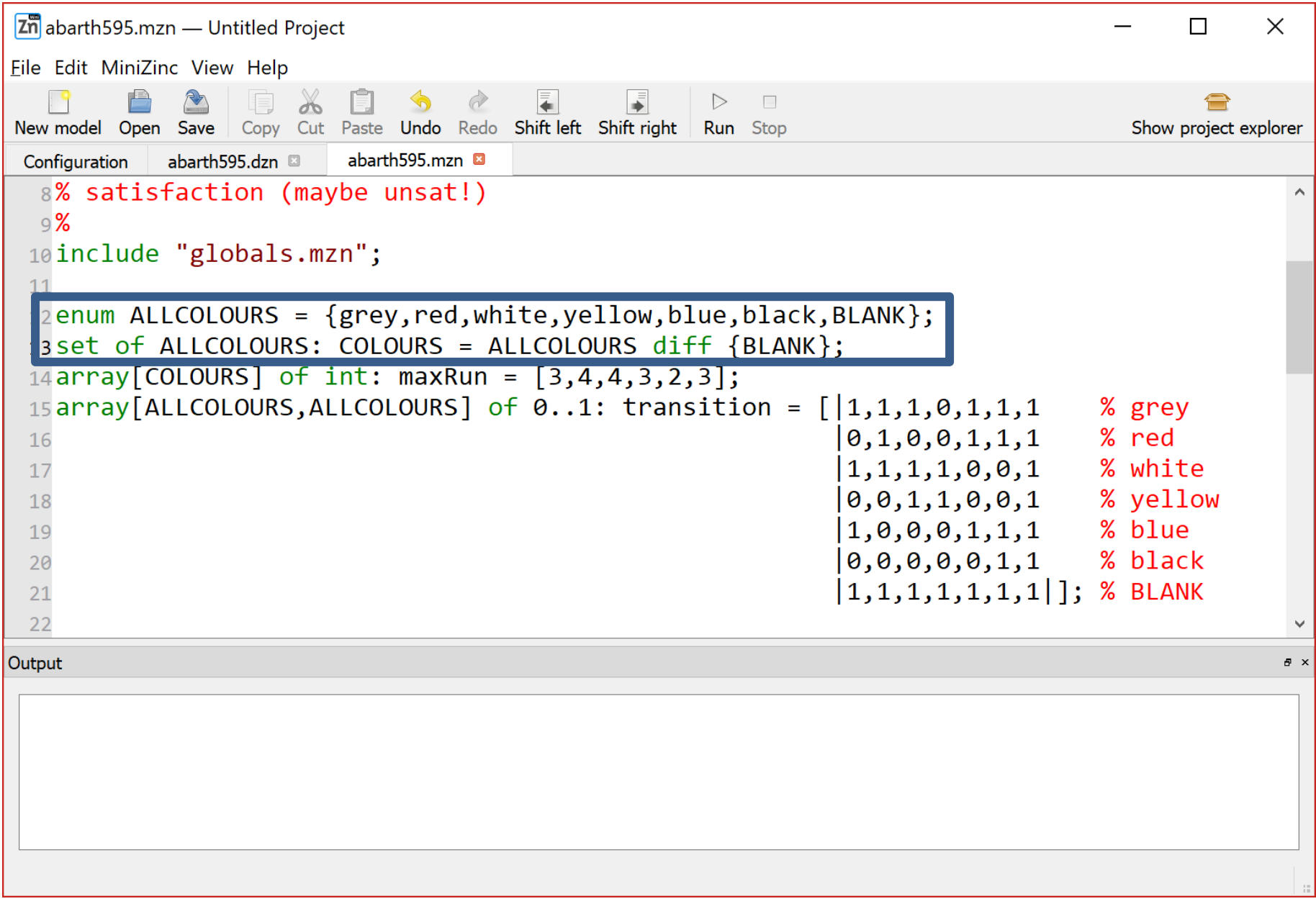

- 3 grey cars can be painted one after the other
- 4 red can be painted one after the other
- 4 white can be painted one after the other
- 3 yellow one after the other
- 2 blue one after the other
- 3 black one after the other

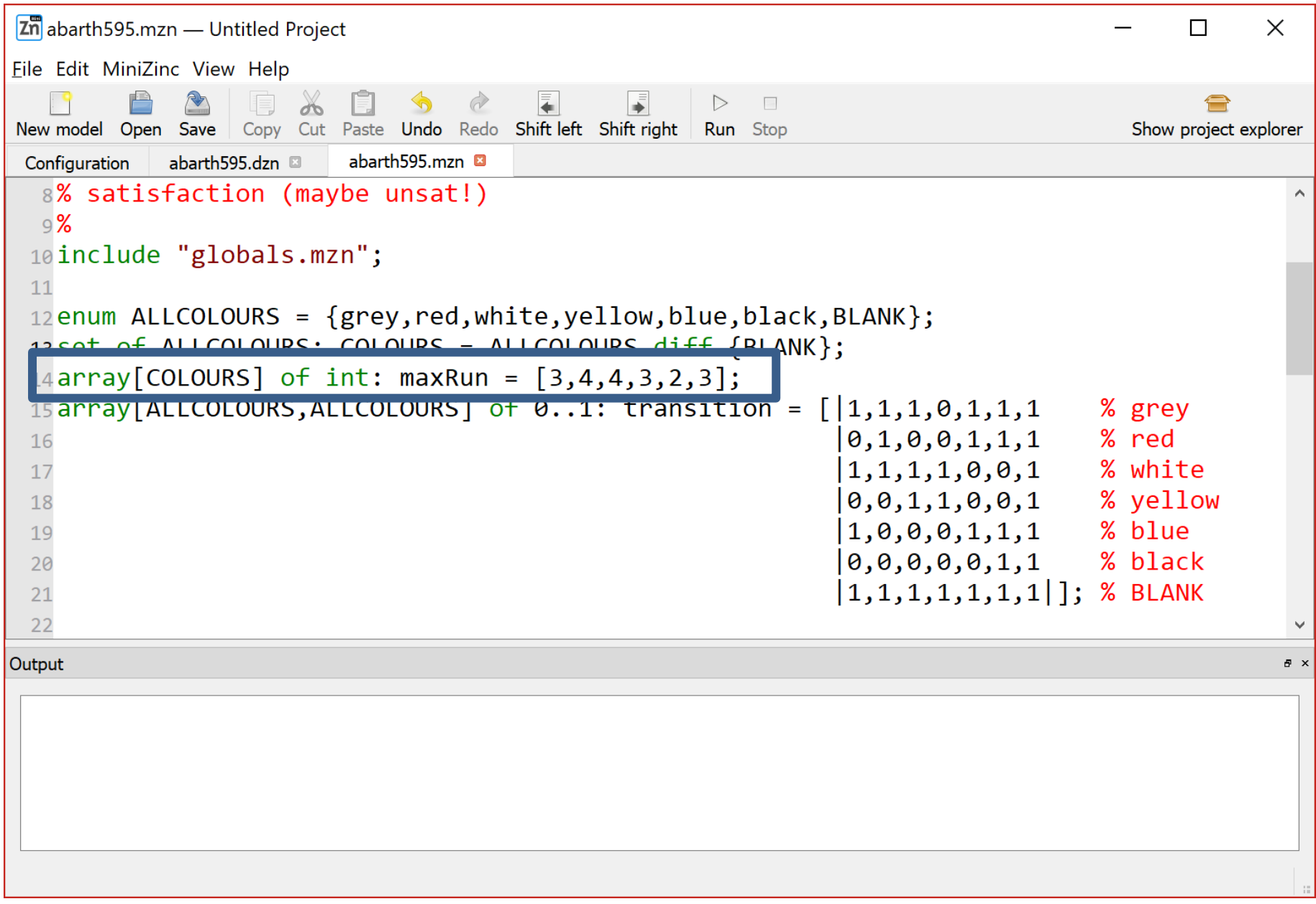

- After grey we can paint grey, red, white, blue, black or BLANK
- After red we can paint red, blue, black or BLANK
- After white we can paint white, grey, red, yellow or BLANK
- After yellow we can paint yellow, white or BLANK
- After blue we can paint blue, black or BLANK
- After black we can paint black or BLANK
- After BLANK we have clean paint guns and can paint any colour

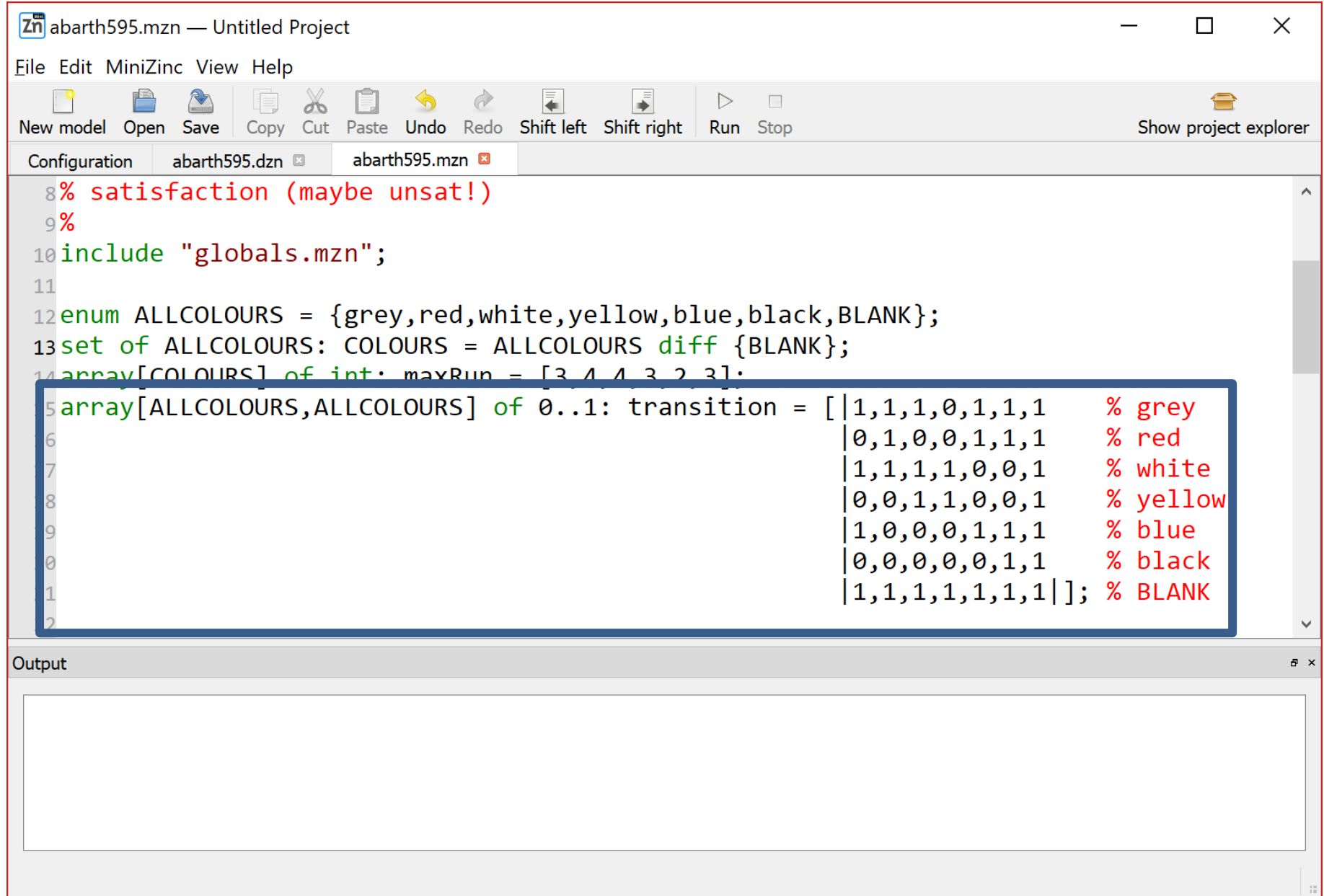

We have a demand for cars of these colours and an allowed time to paint them …

```
Zn abarth595.dzn — Untitled Project
                                                                                   П
                                                                                        \timesFile Edit MiniZinc View Help
                                                 \triangleright\BoxCopy Cut Paste Undo Redo Shift left Shift right Run Stop
                                                                               Show project explorer
New model Open Save
           abarth595.dzn
Configuration
                       abarth595.mzn
  1%2% abarth paint shop
  3% available colours {grey,red,white,yellow,blue,black};
  4%5% demand for each colour
  6 demand = [4, 2, 3, 5, 2, 4];
  7% how much time we have to meet above demand
  \deltatimeLimit = 30; % minimum is 21
  9%
 10% NOTE: problem instance may be unsat (unsatisfiable)
 11%Output
                                                                                         品 ×
```
Given a time line, at each time slot, what colour of car will we paint?

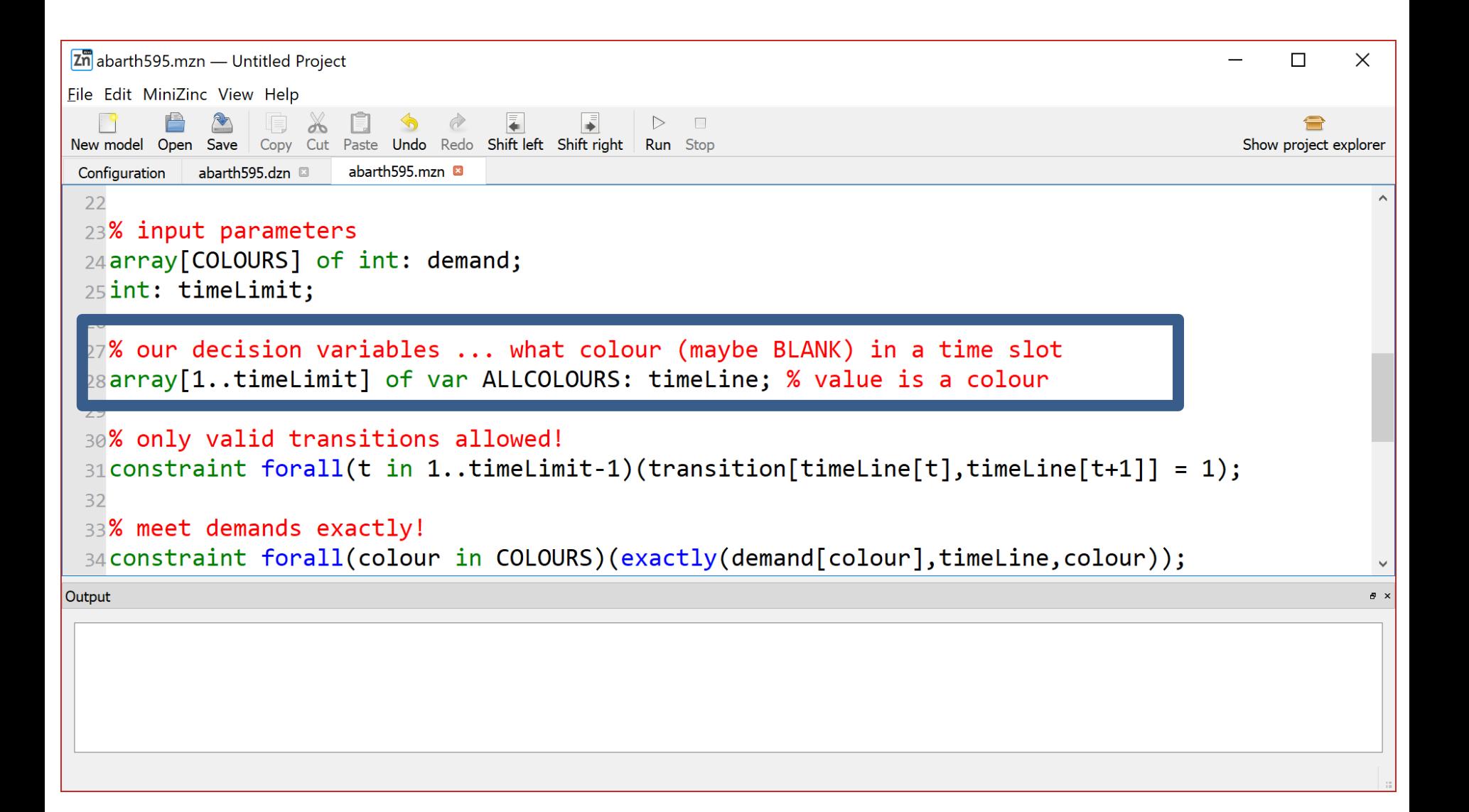

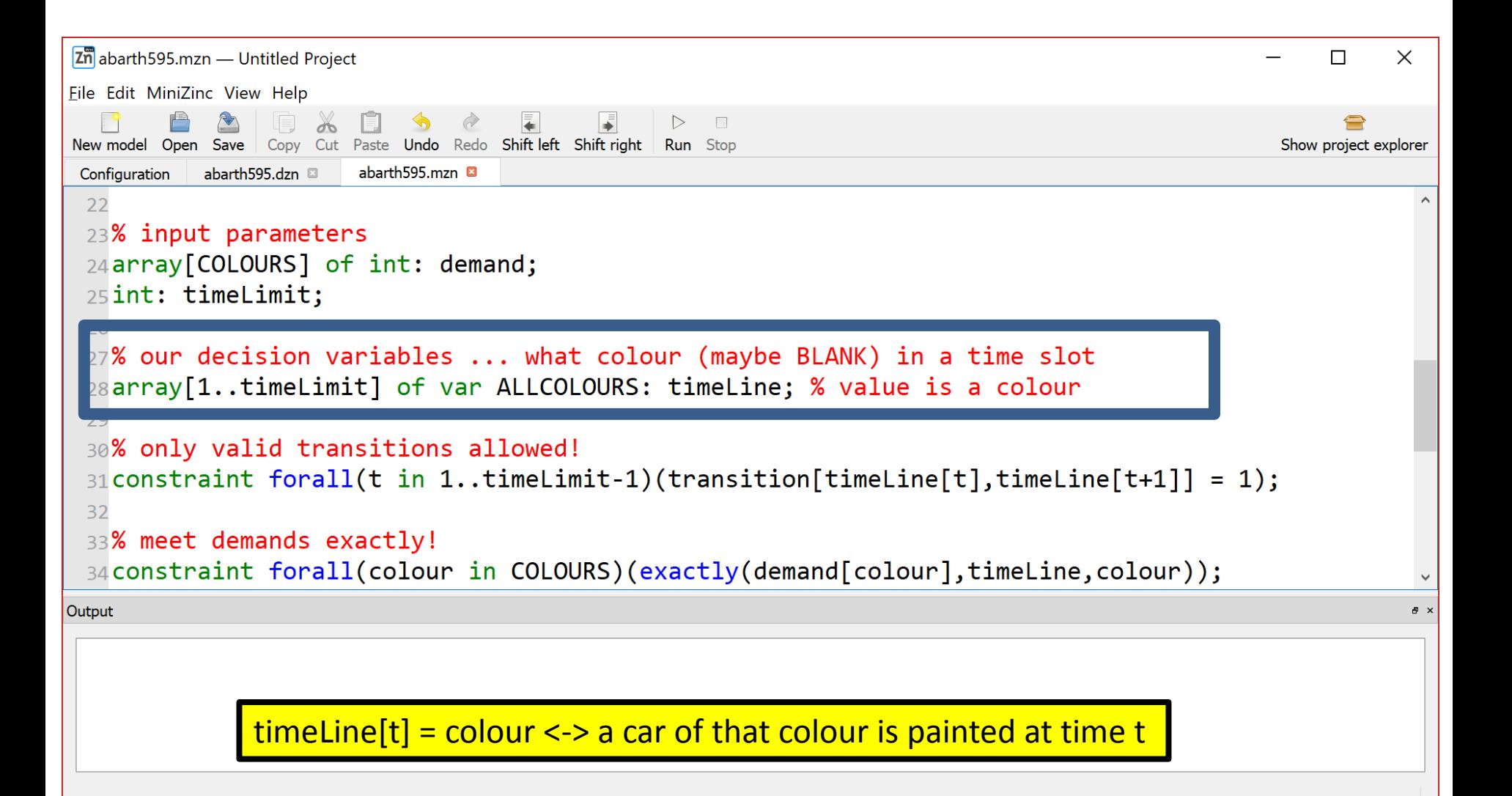

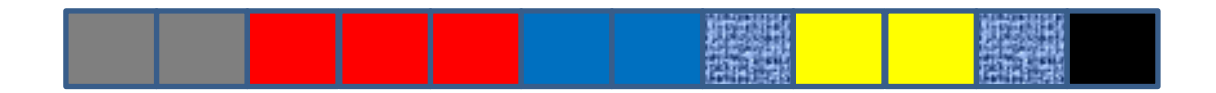

When we change colours , transitions, they must be valid

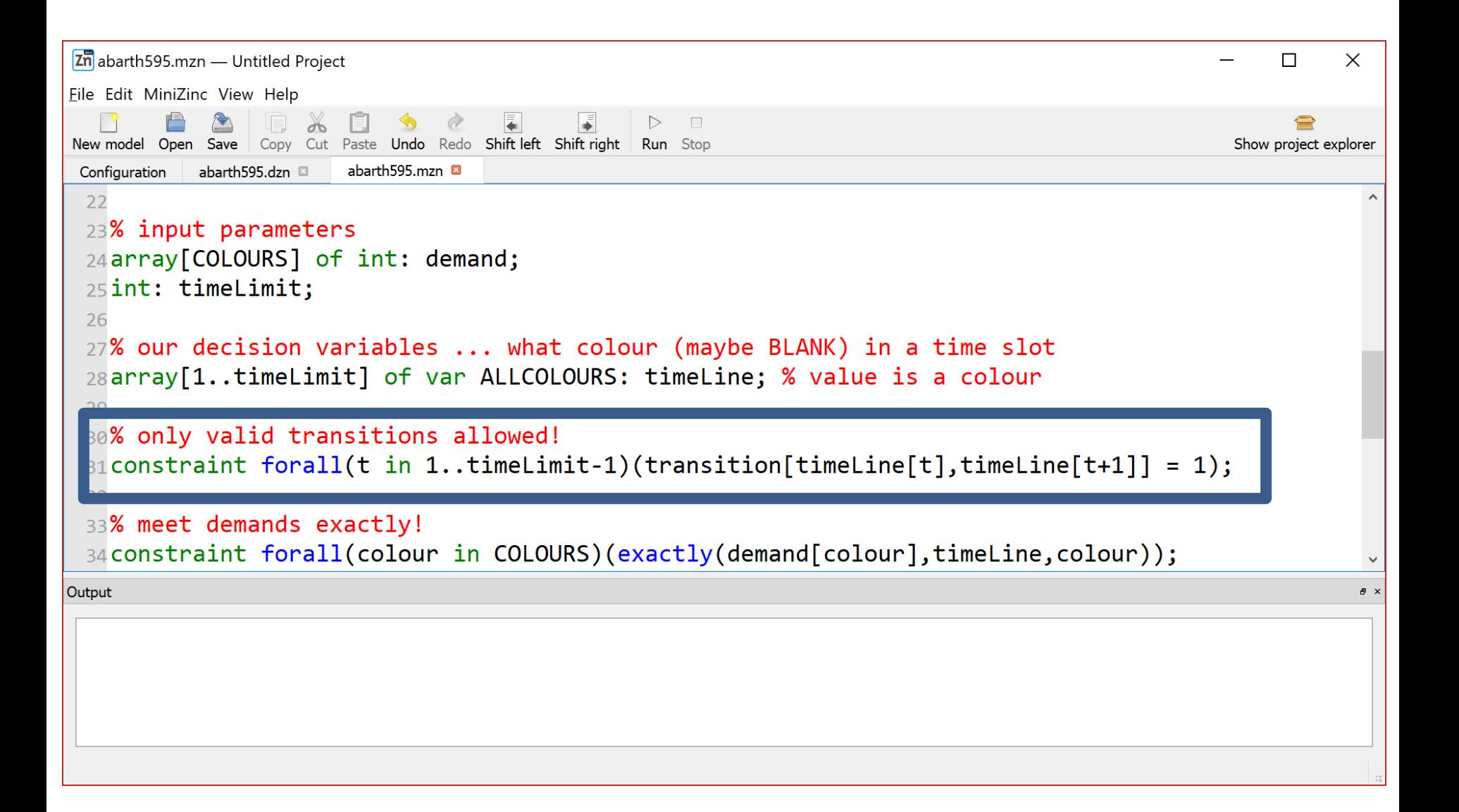

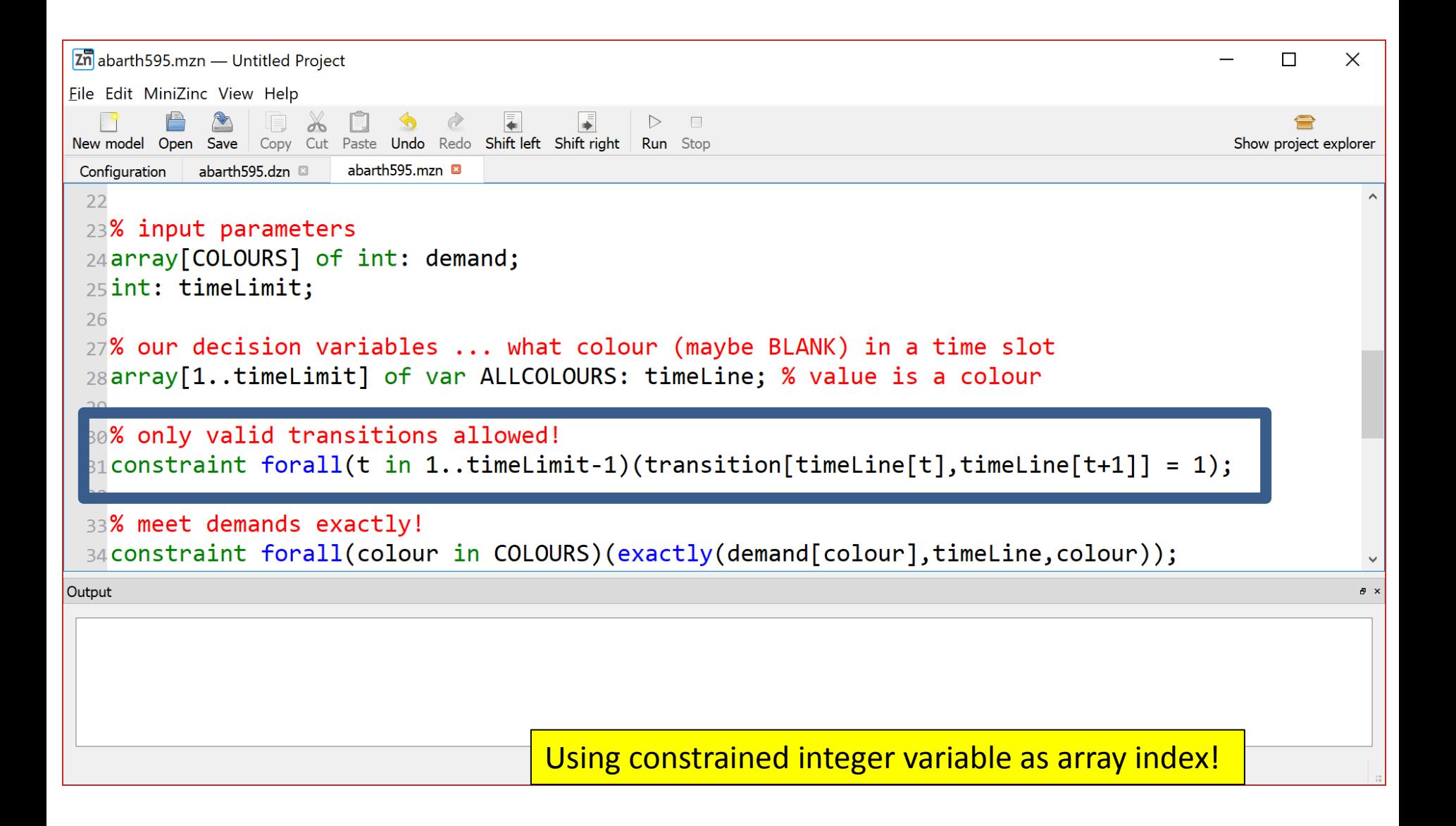

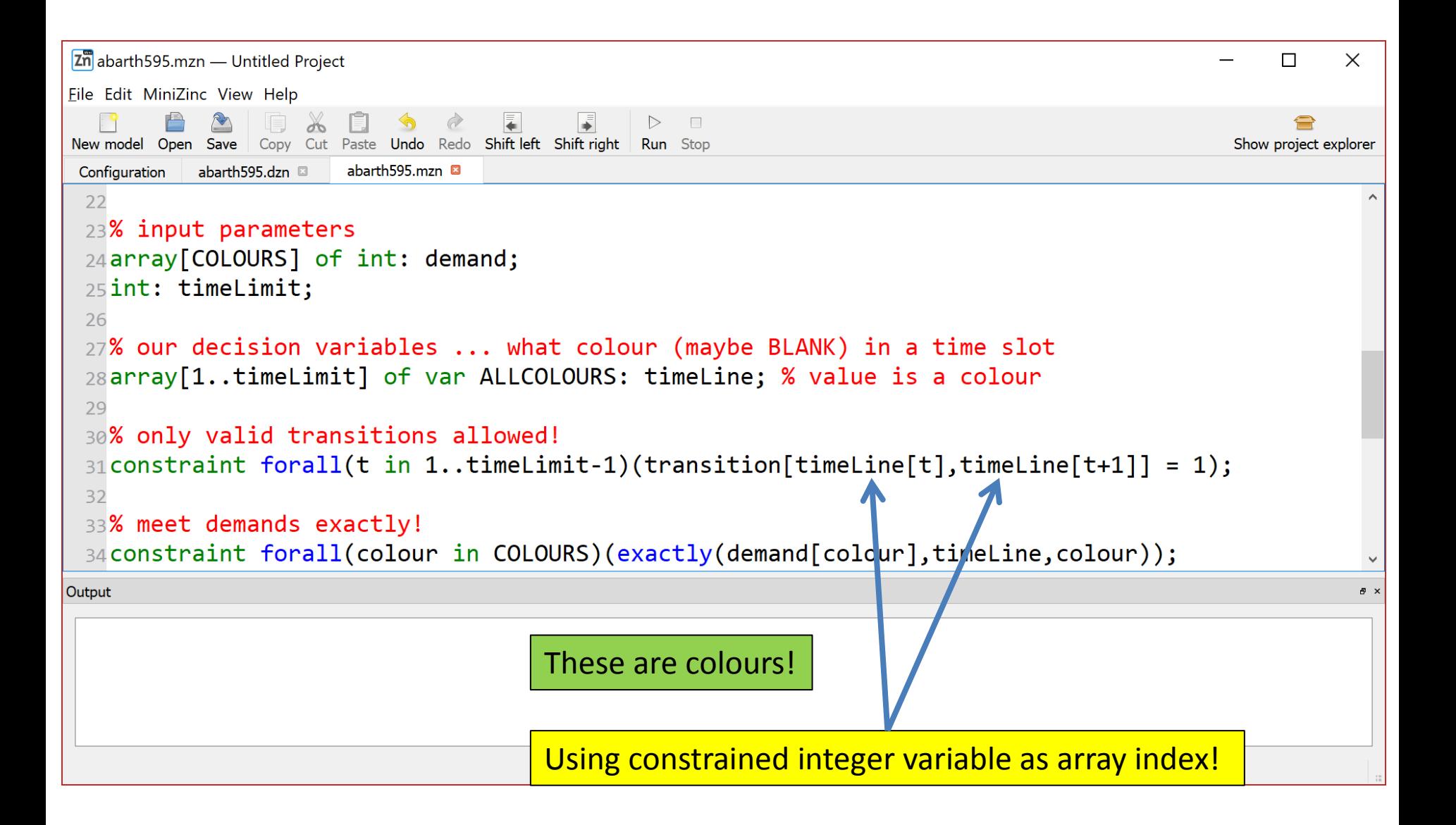

Demand for each colour must be met, exactly !!!!

Meet demand exactly …

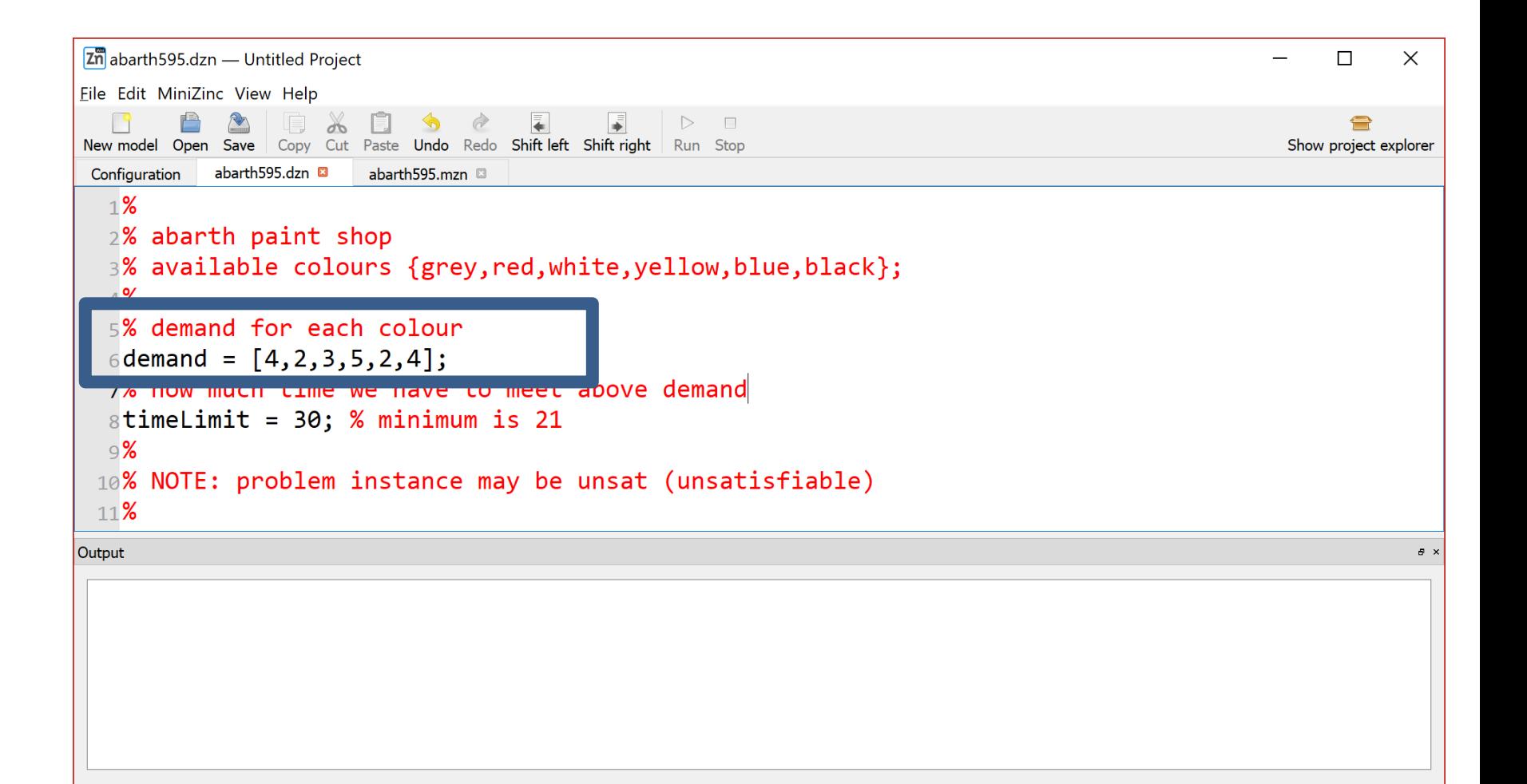

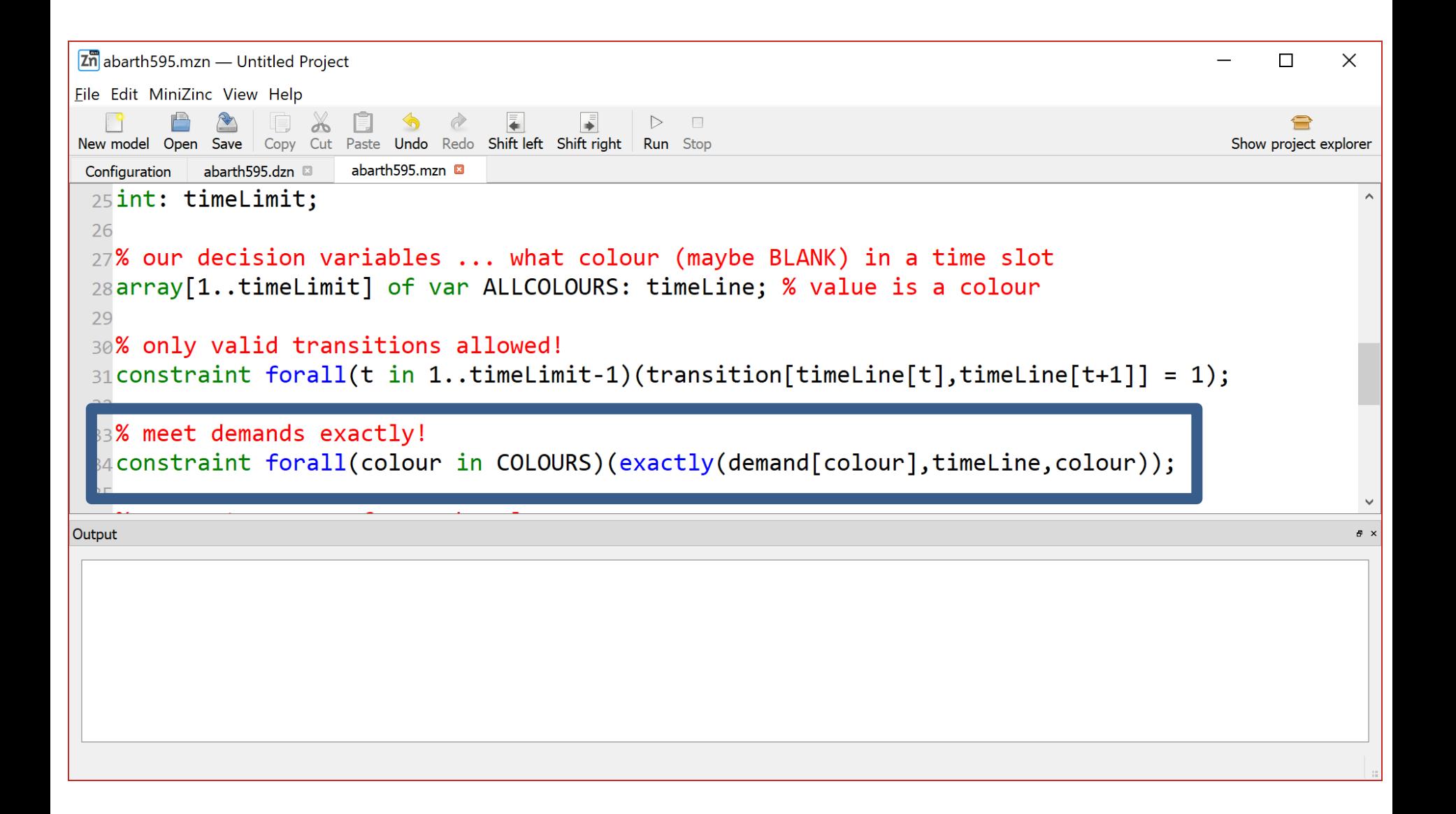

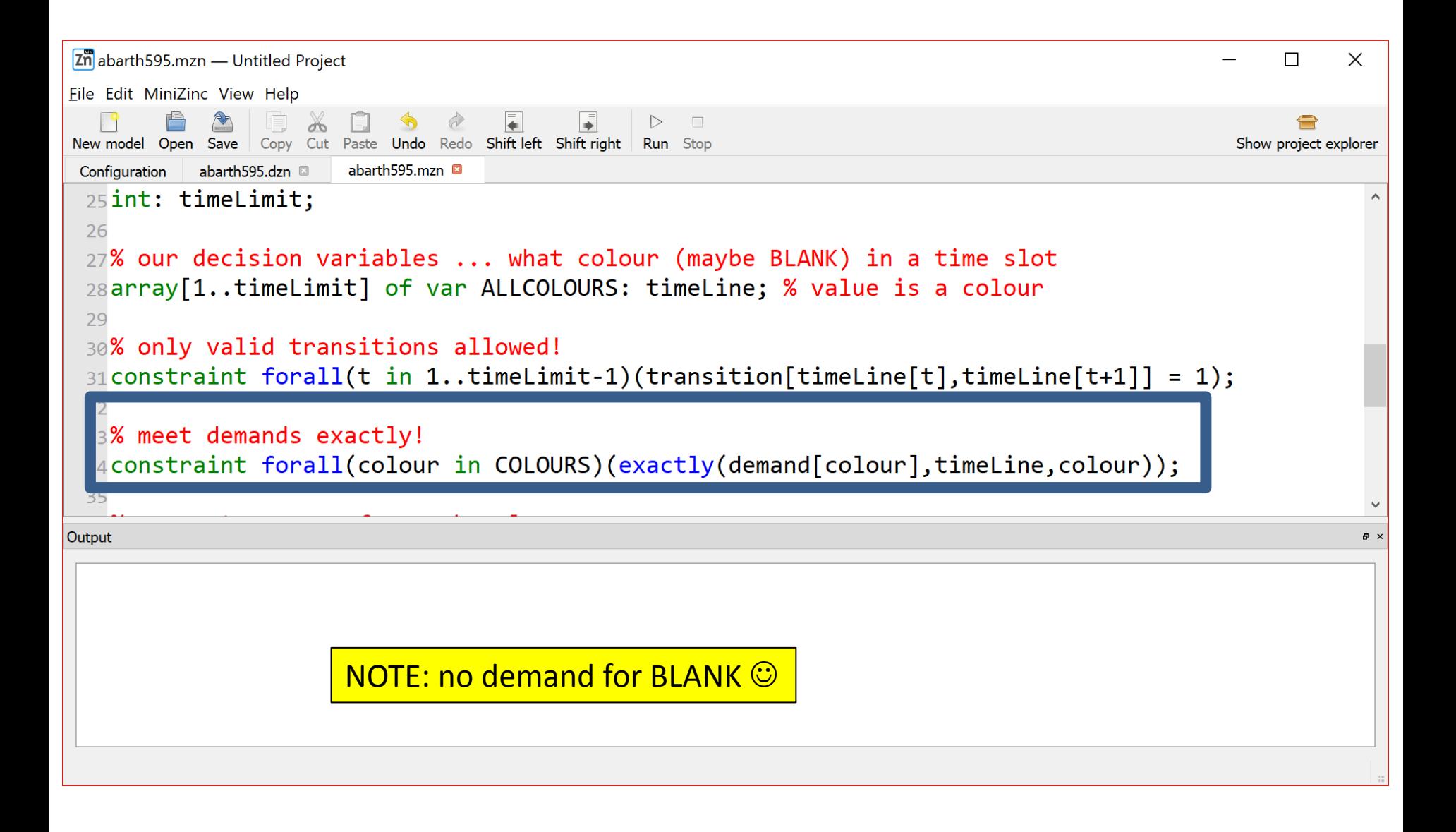

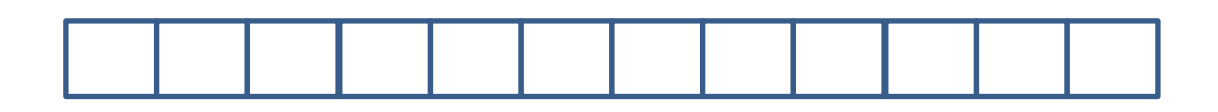

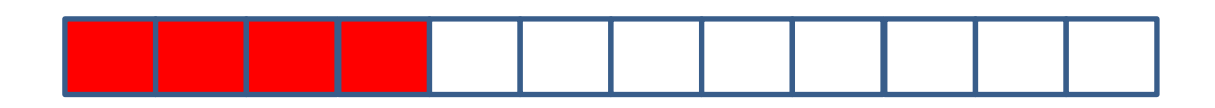

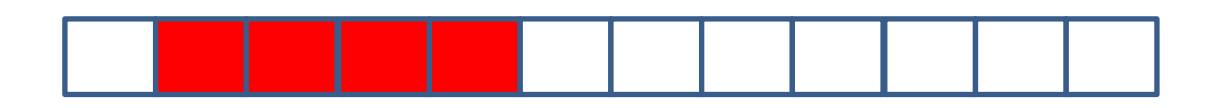

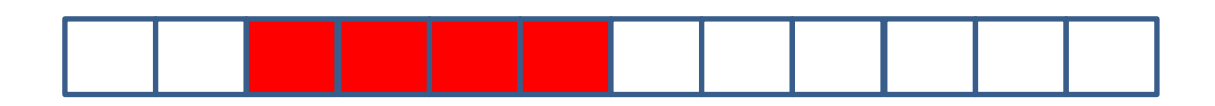

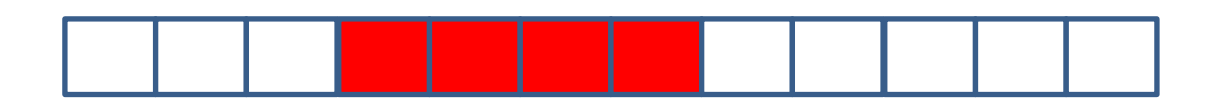

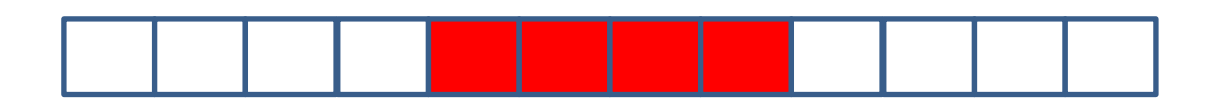

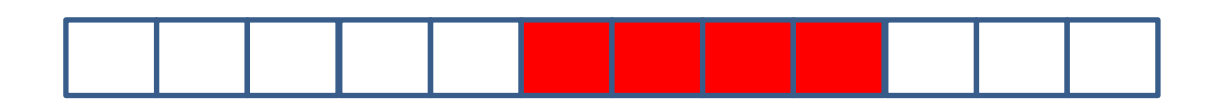

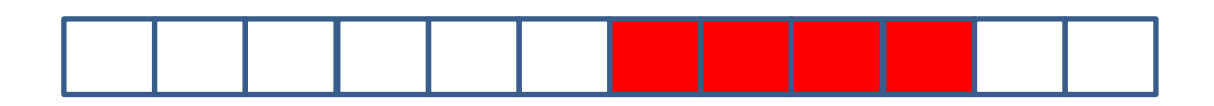

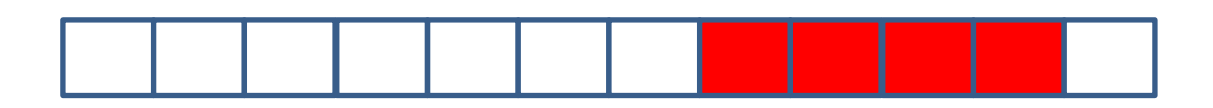

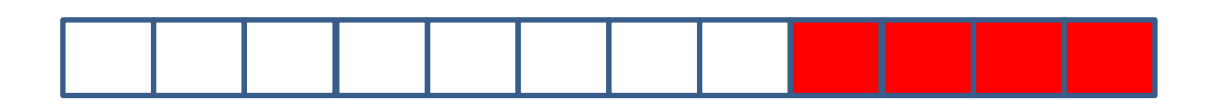

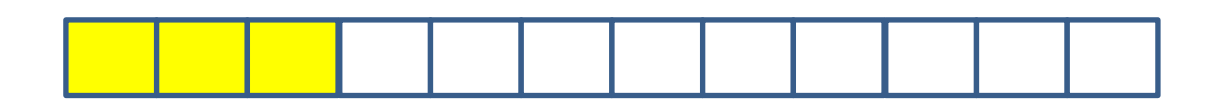

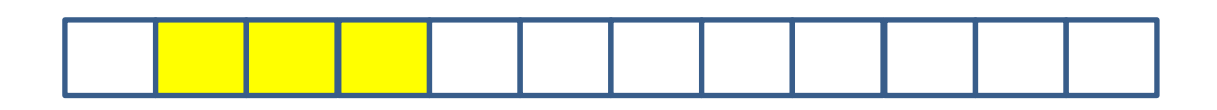

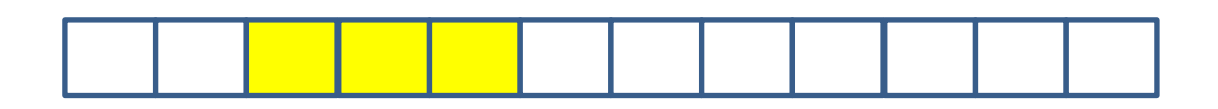

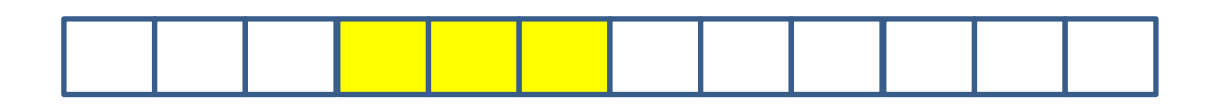

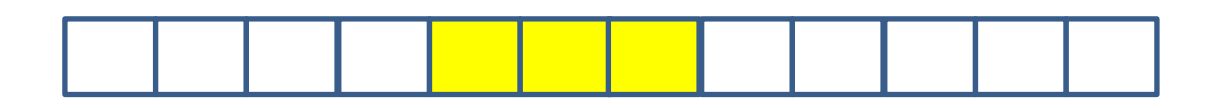

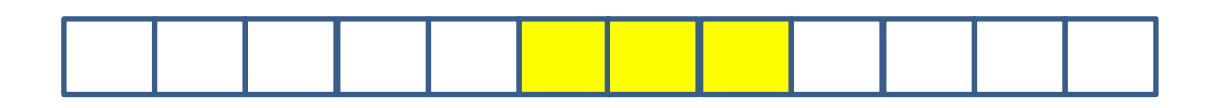

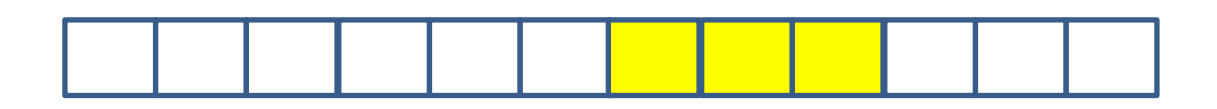

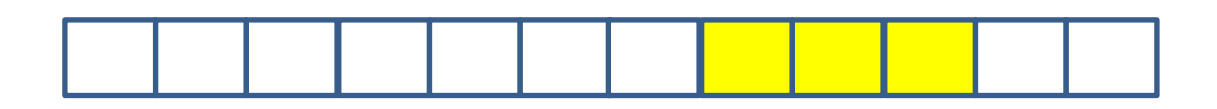

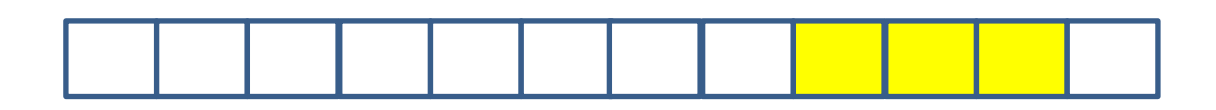

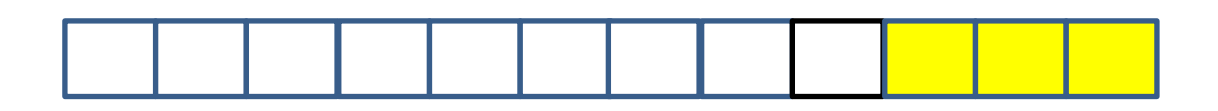

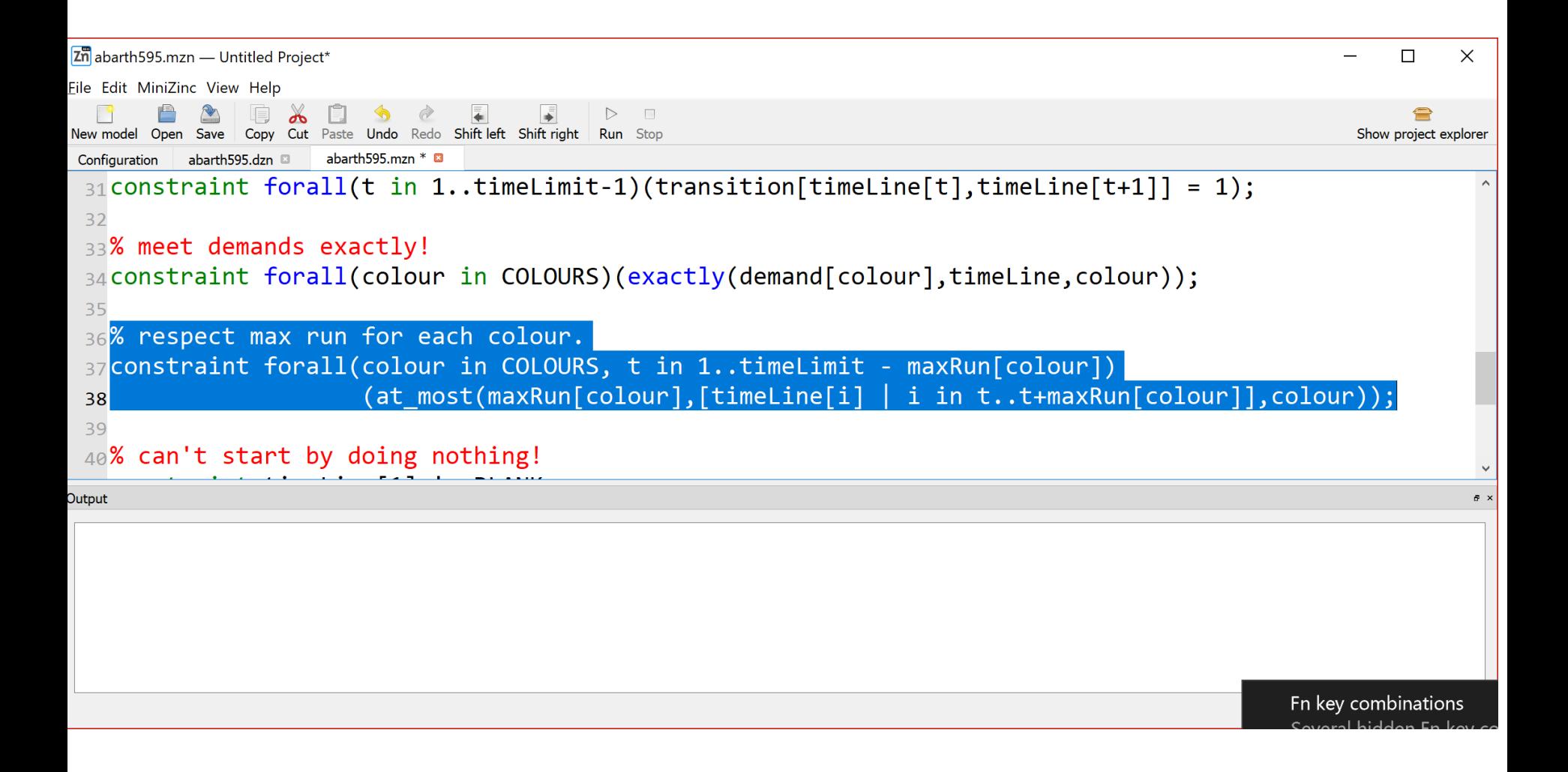

```
Zn abarth595.mzn - Untitled Project*
                                                                                                                 n.
                                                                                                                     \timesEile Edit MiniZinc View Help
      自然同义日 今々 日
                                 \BoxNew model Open Save Copy Cut Paste Undo Redo Shift left Shift right Run Stop
                                                                                                              Show project explorer
Configuration abarth595.dzn abarth595.mzn * a
 28array[1..timeLimit] of var ALLCOLOURS: timeLine; % value is a colour
 29
 30% only valid transitions allowed!
 31 constraint forall(t in 1..timeLimit-1)(transition[timeLine[t],timeLine[t+1]] = 1);
 3233% meet demands exactly!
 34 constraint forall(colour in COLOURS)(exactly(demand[colour],timeLine,colour));
   % respect max run for each colour.
  7constraint forall(colour in COLOURS, t in 1..timeLimit - maxRun[colour])
                         (at_most(maxkun[coiour],[timetine[i] | i in t..t+maxkun[colour]],colour));
 3940% can't start by doing nothing!
 41 Constraint timeLine [1] != BLANK;
 42Output
```
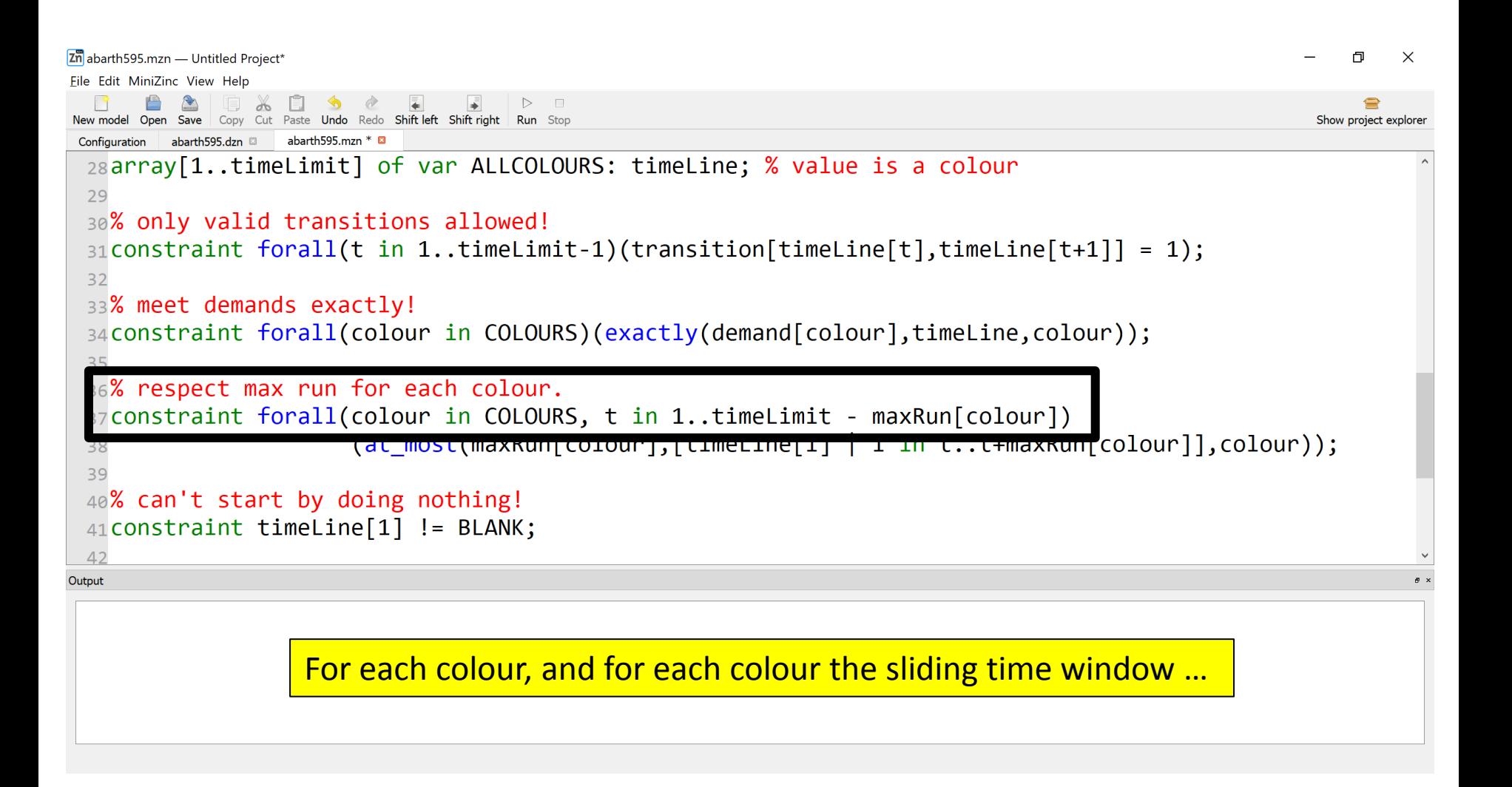

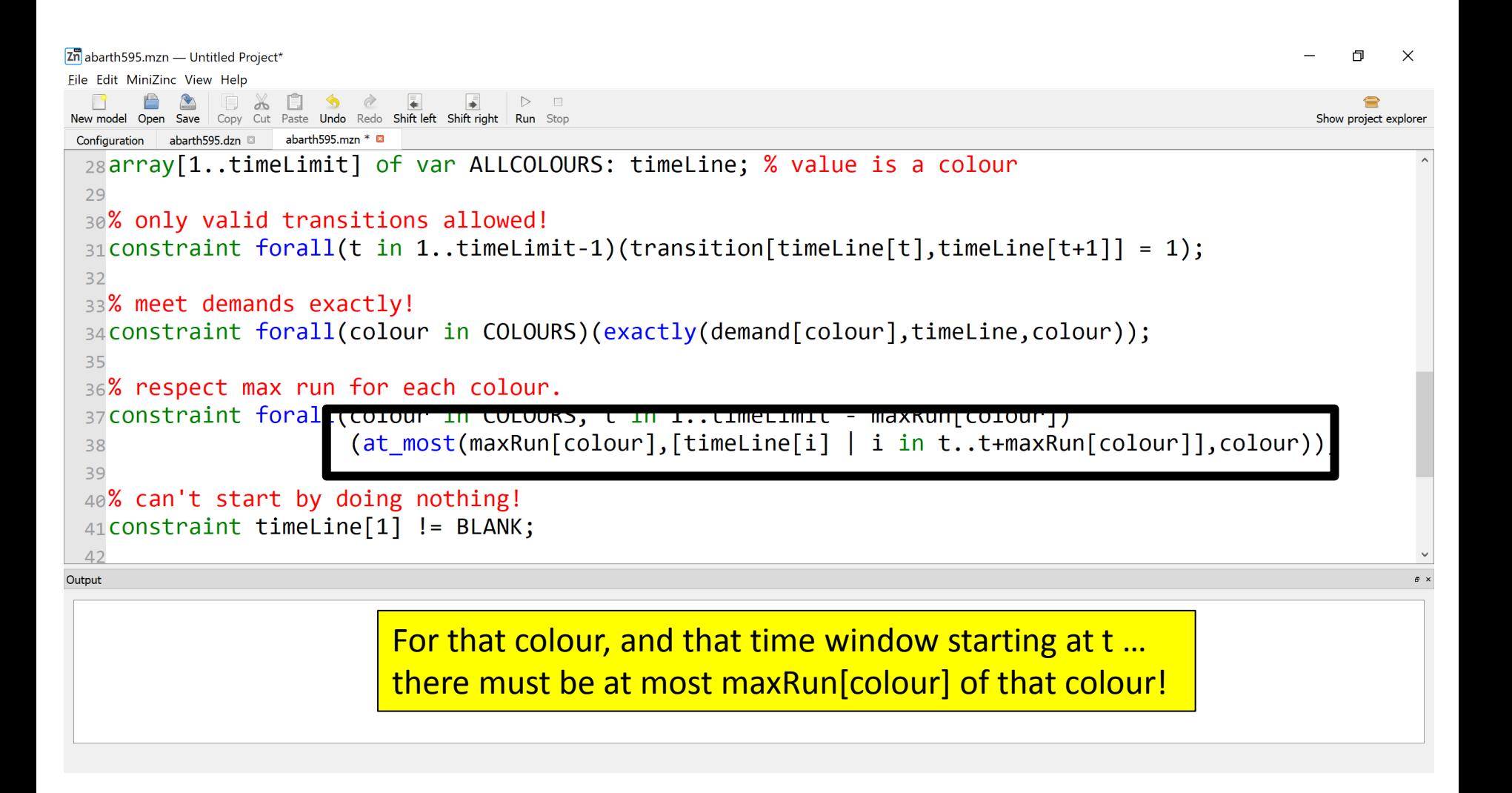

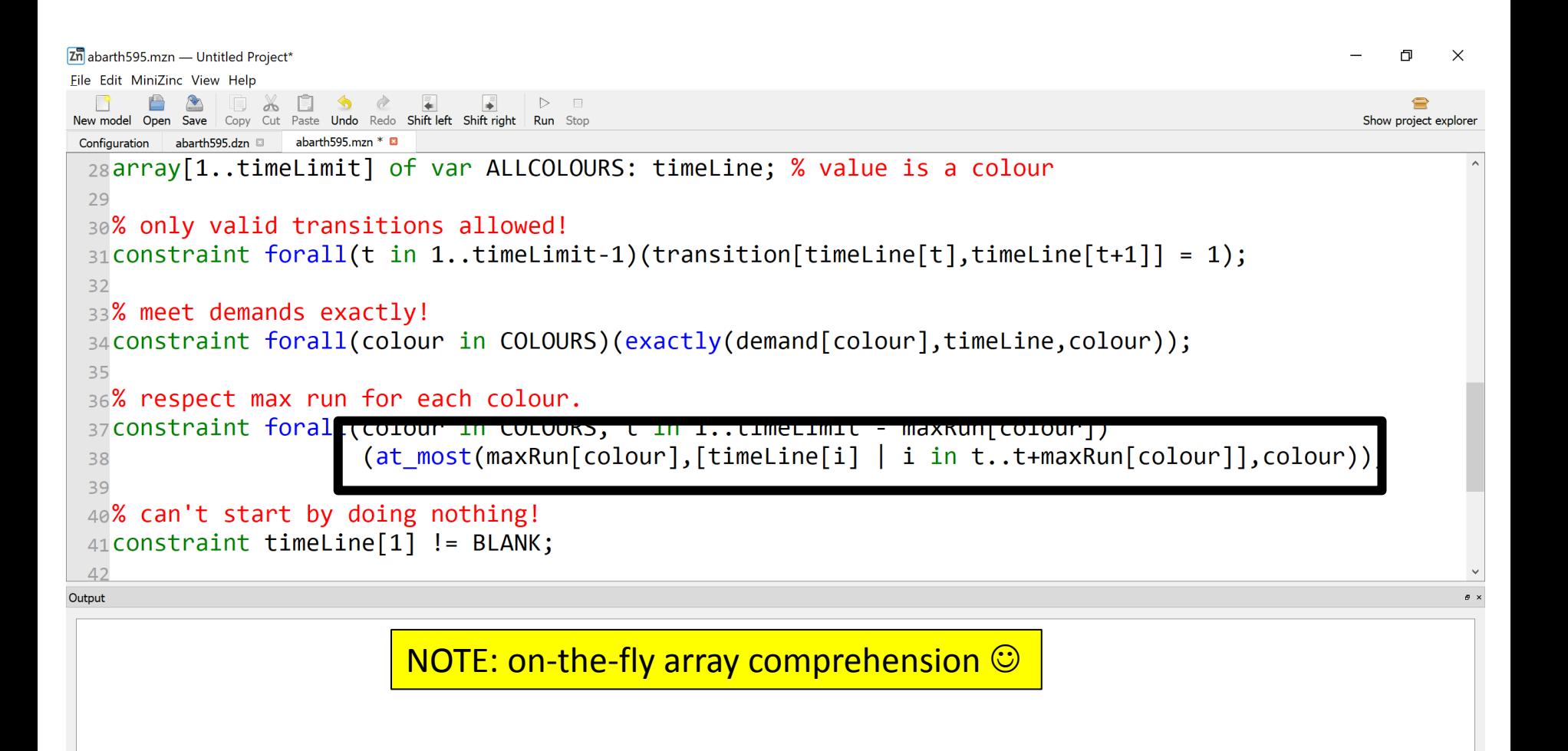

Don't start the day by doing nothing!

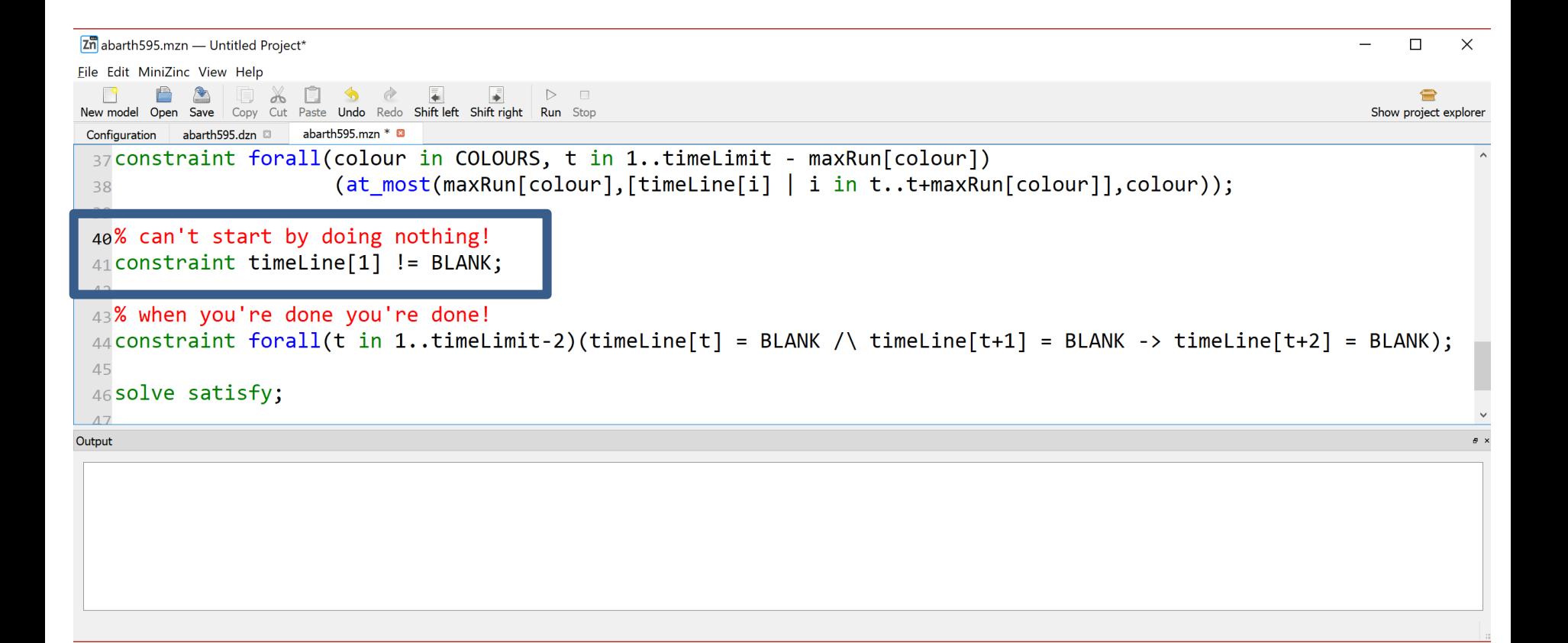

When you're done you're done …

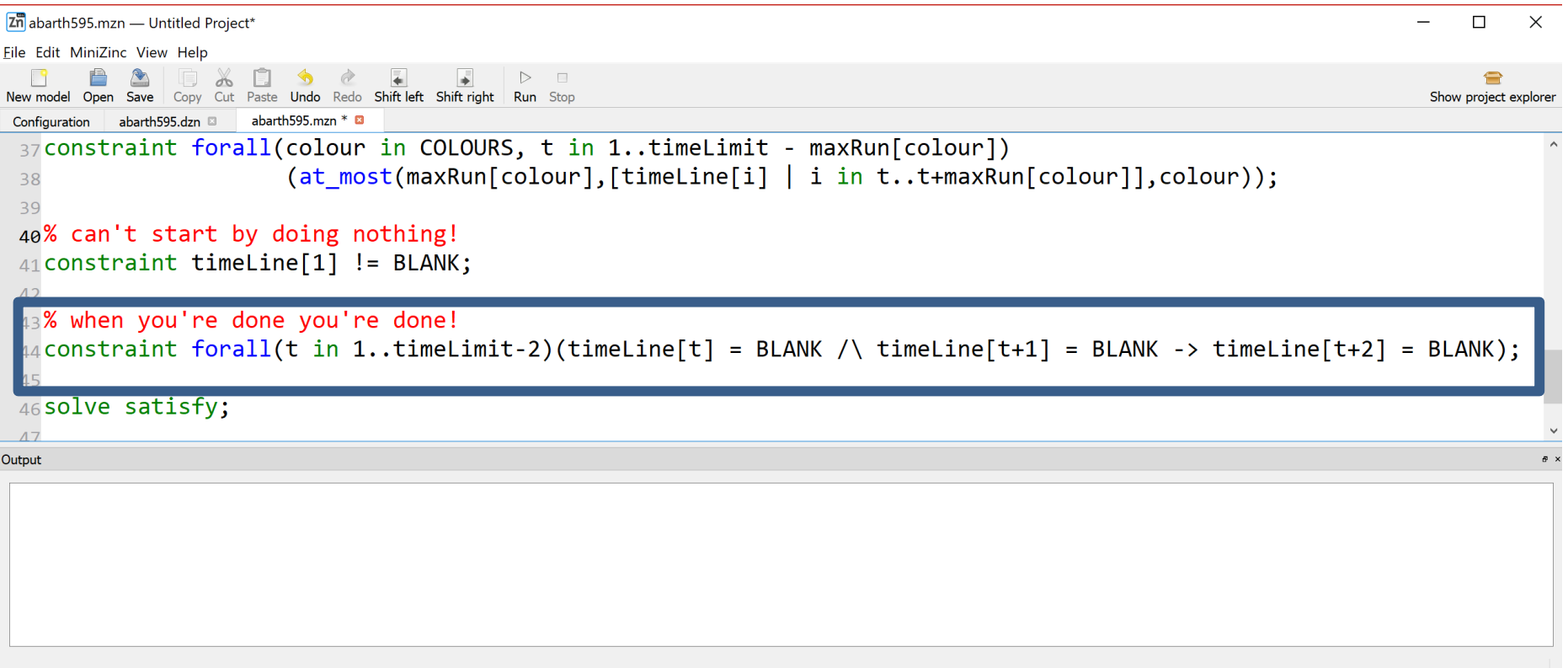

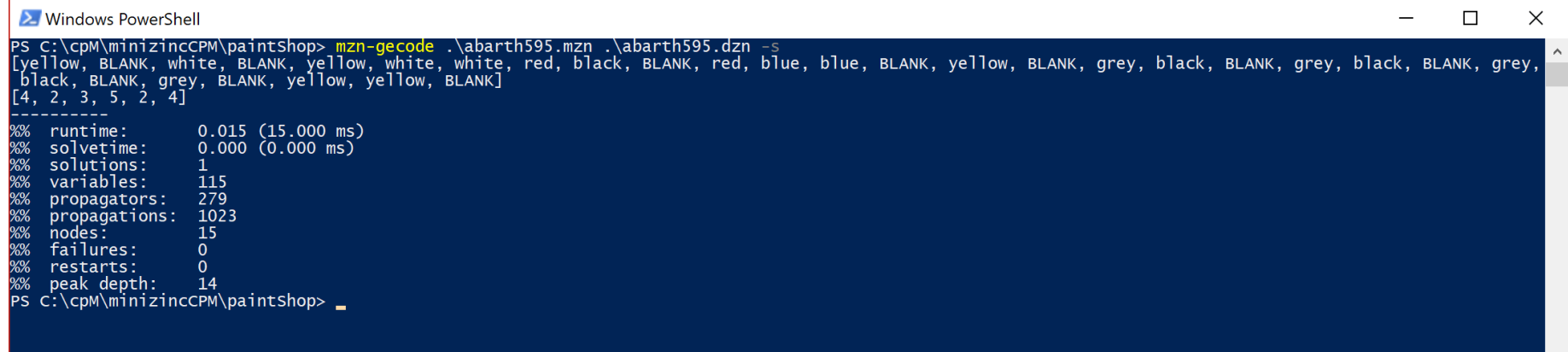

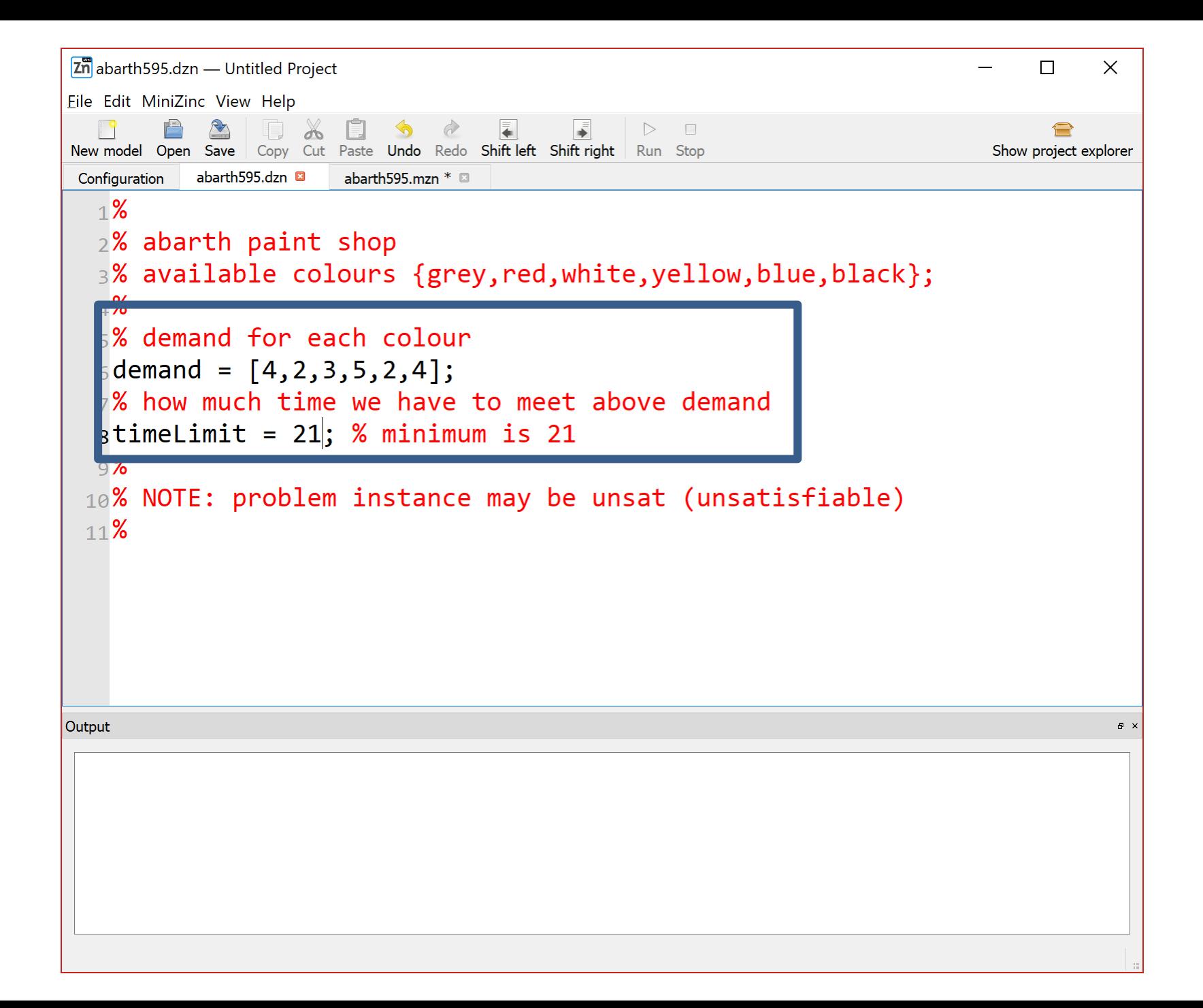

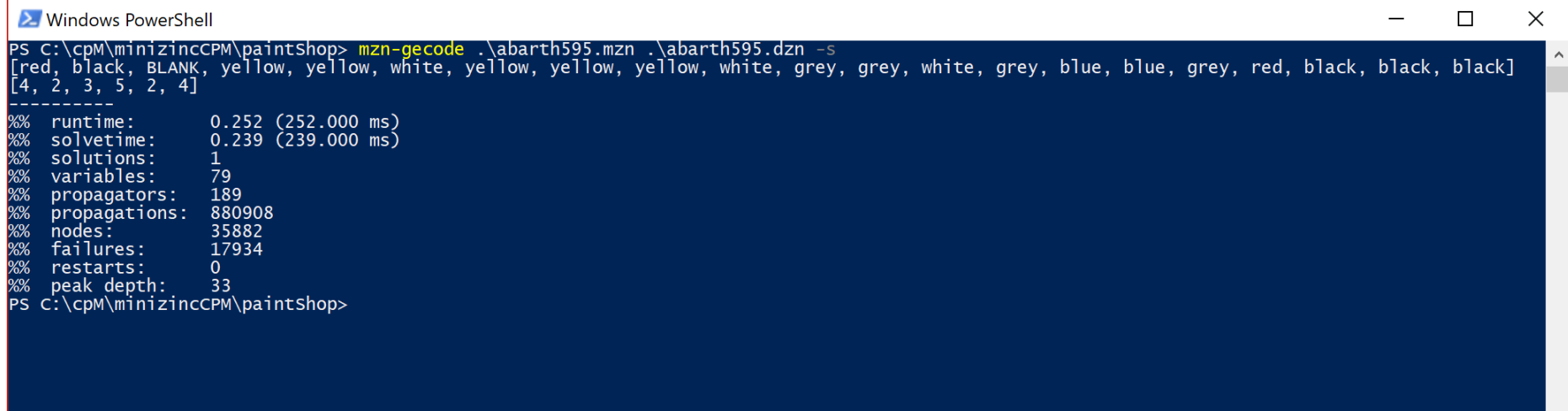

 $\geq$ 

 $\langle$ 

Can you think of a different model?

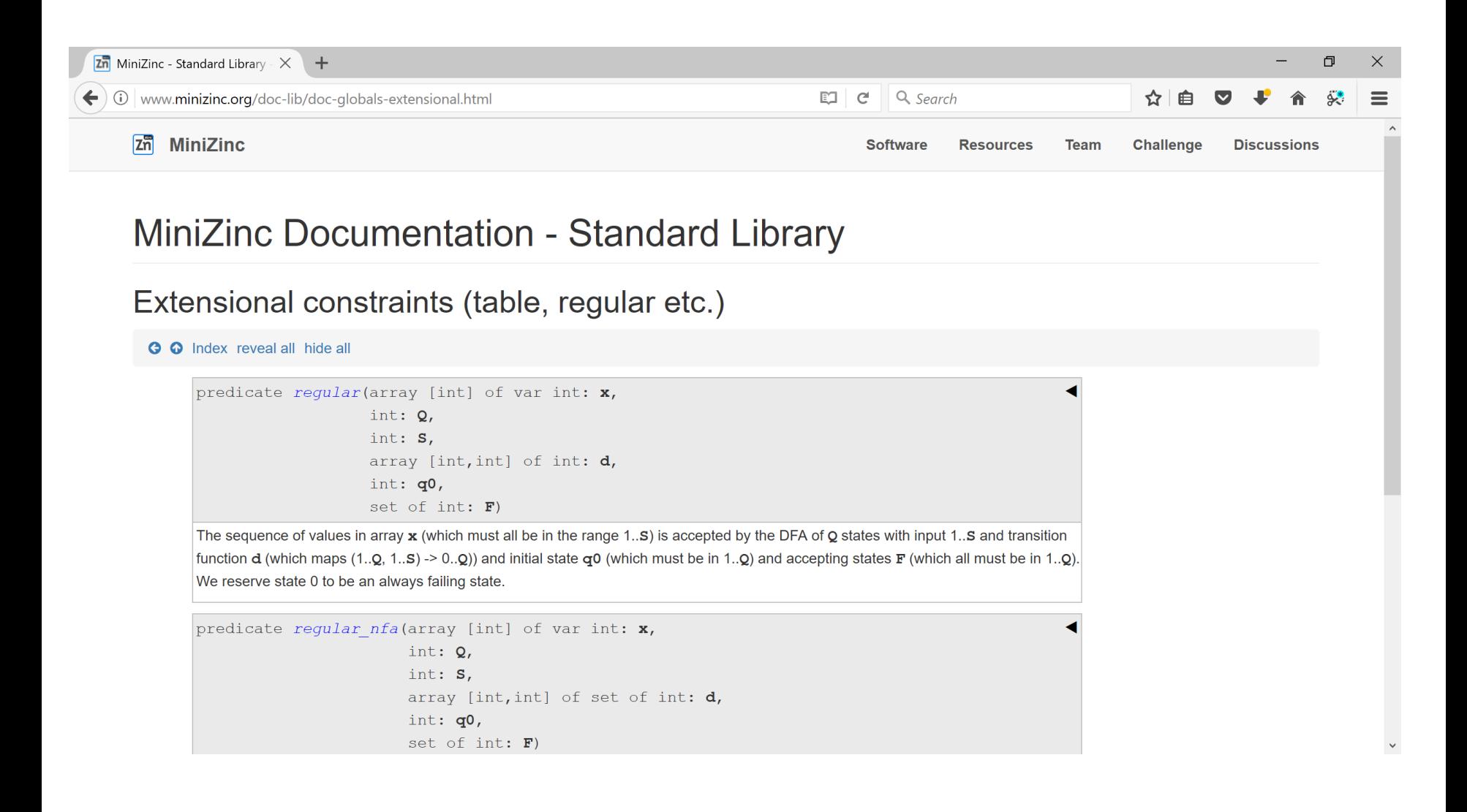

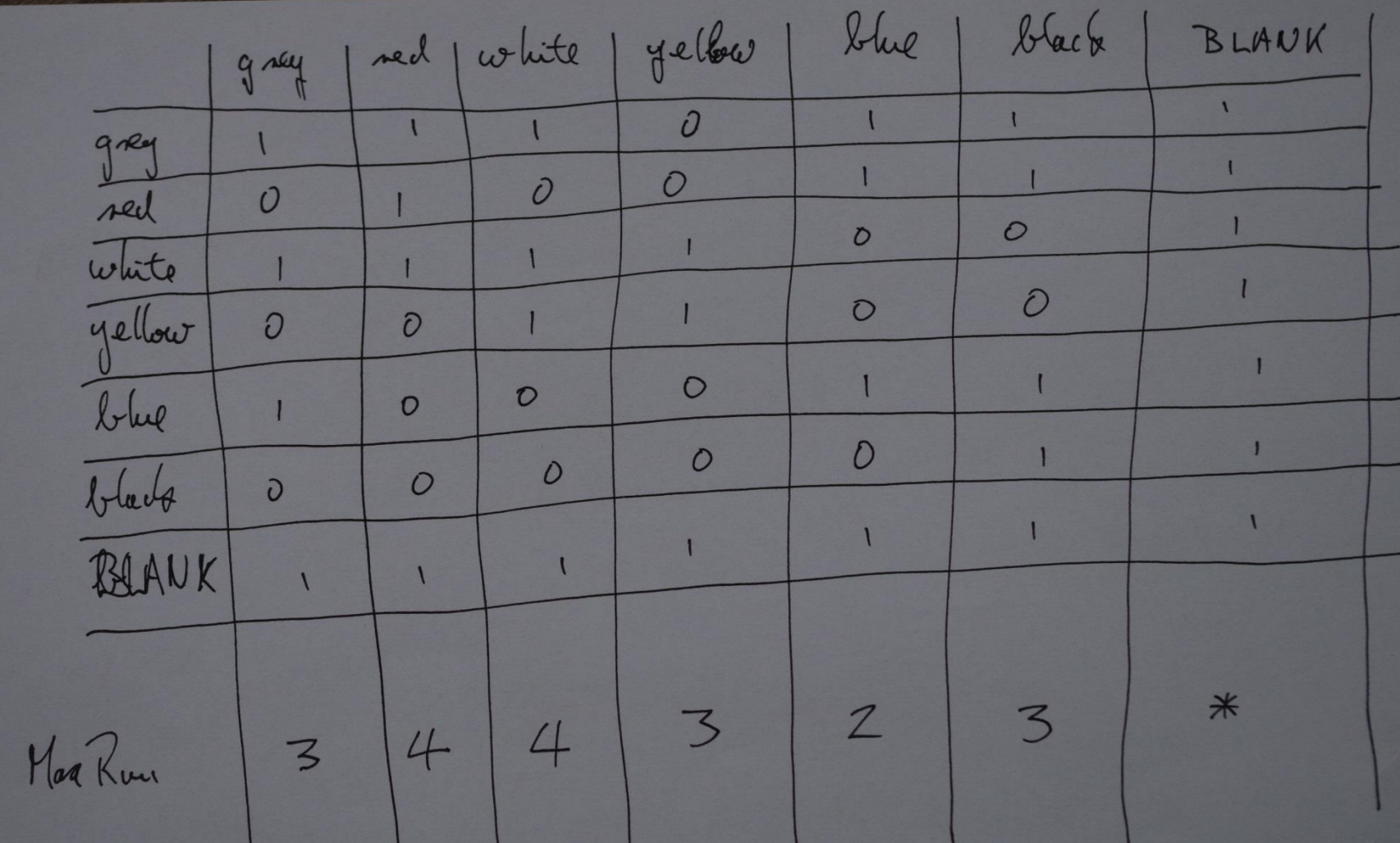

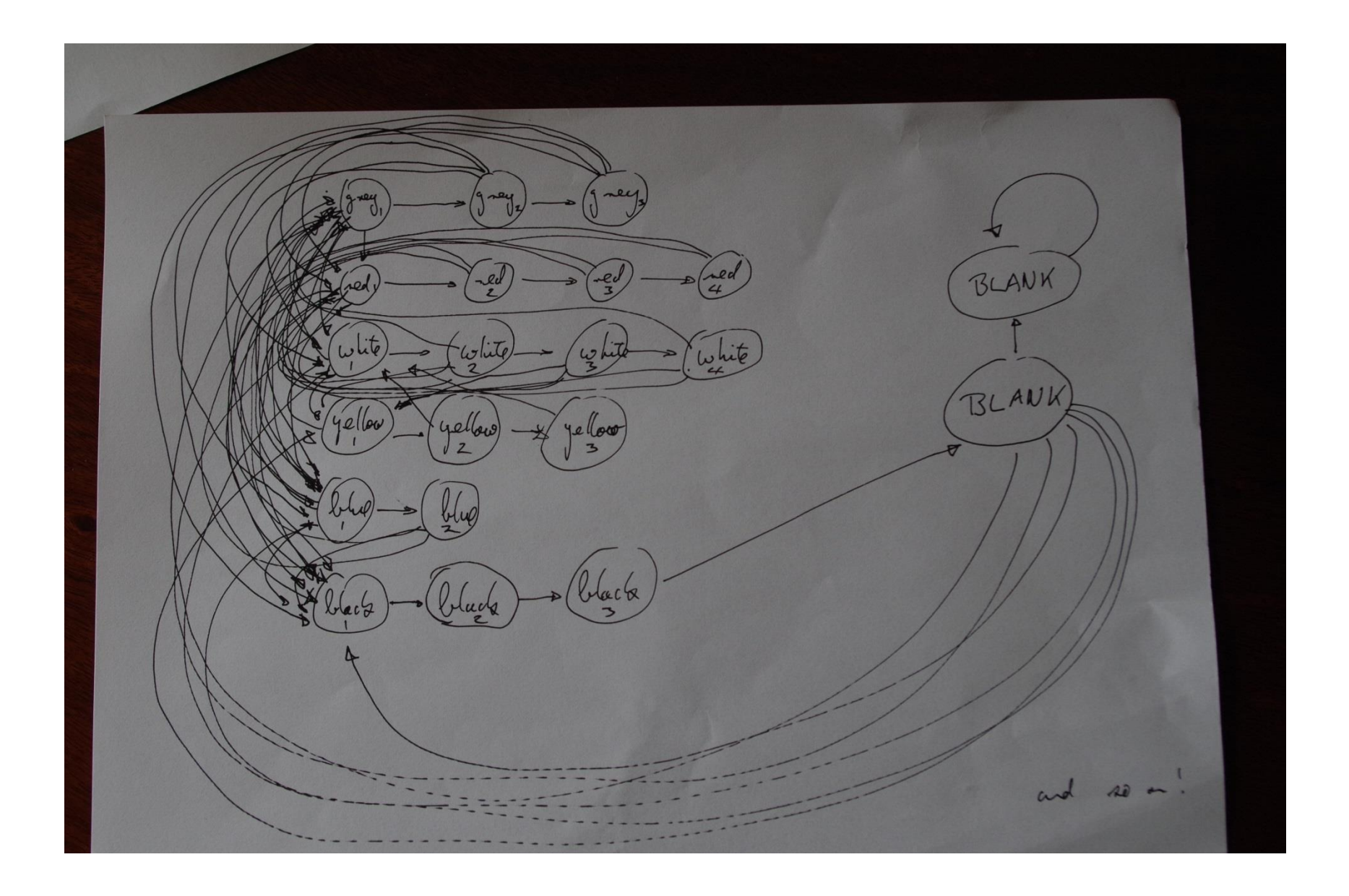

```
℁
% Paint shop version Regular
℁
include "globals.mzn";
enum ALCOLOURS = {grey, red, white, yellow, blue, black, BLANK};set of ALLCOLOURS: COLOURS = ALLCOLOURS diff {BLANK};
% input parameters
array[COLOURS] of int: demand;
int: timeLimit;
% our decision variables ... what colour (maybe BLANK) in a time slot
array[1..timeLimit] of var ALLCOLOURS: timeLine; % value is a colour
% meet demands exactly!
constraint forall(colour in COLOURS)(exactly(demand[colour],timeLine,colour));
%
% Now use a regular constraint ...
X
```
solve satisfy;